Twoja lektura obowiązkowa!

# Lamanie i zabezpieczanie aplikacji w systemie iOS

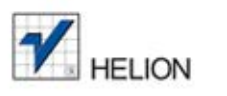

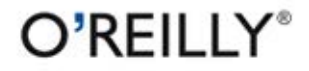

Jonathan Zdziarski

Tytuł oryginału: Hacking and Securing iOS Applications

Tłumaczenie: Łukasz Piwko

ISBN: 978-83-246-5147-4

© 2012 Helion S.A.

Authorized Polish translation of the English edition of Hacking and Securing iOS Applications ISBN 9781449318741 © 2012 Jonathan Zdziarski.

This translation is published and sold by permission of O'Reilly Media, Inc., which owns or controls all rights to publish and sell the same.

All rights reserved. No part of this book may be reproduced or transmitted in any form or by any means, electronic or mechanical, including photocopying, recording or by any information storage retrieval system, without permission from the Publisher.

Wszelkie prawa zastrzeżone. Nieautoryzowane rozpowszechnianie całości lub fragmentu niniejszej publikacji w jakiejkolwiek postaci jest zabronione. Wykonywanie kopii metodą kserograficzną, fotograficzną, a także kopiowanie książki na nośniku filmowym, magnetycznym lub innym powoduje naruszenie praw autorskich niniejszej publikacji.

Wszystkie znaki występujące w tekście są zastrzeżonymi znakami firmowymi bądź towarowymi ich właścicieli.

Autor oraz Wydawnictwo HELION dołożyli wszelkich starań, by zawarte w tej książce informacje były kompletne i rzetelne. Nie biorą jednak żadnej odpowiedzialności ani za ich wykorzystanie, ani za związane z tym ewentualne naruszenie praw patentowych lub autorskich. Autor oraz Wydawnictwo HELION nie ponoszą również żadnej odpowiedzialności za ewentualne szkody wynikłe z wykorzystania informacji zawartych w książce.

Wydawnictwo HELION ul. Kościuszki 1c, 44-100 GLIWICE tel. 32 231 22 19, 32 230 98 63 e-mail: helion@helion.pl WWW: http://helion.pl (księgarnia internetowa, katalog książek)

Drogi Czytelniku! Jeżeli chcesz ocenić tę książkę, zajrzyj pod adres http://helion.pl/user/opinie/lamzab Możesz tam wpisać swoje uwagi, spostrzeżenia, recenzję.

Printed in Poland.

[• Kup książkę](http://helion.pl/page354U~rf/lamzab)

- 
- Oceń książkę • Oceń książkę
- 
- Lubie tol » Nasza społec • Lubię to! » Nasza społeczność

# Spis treści

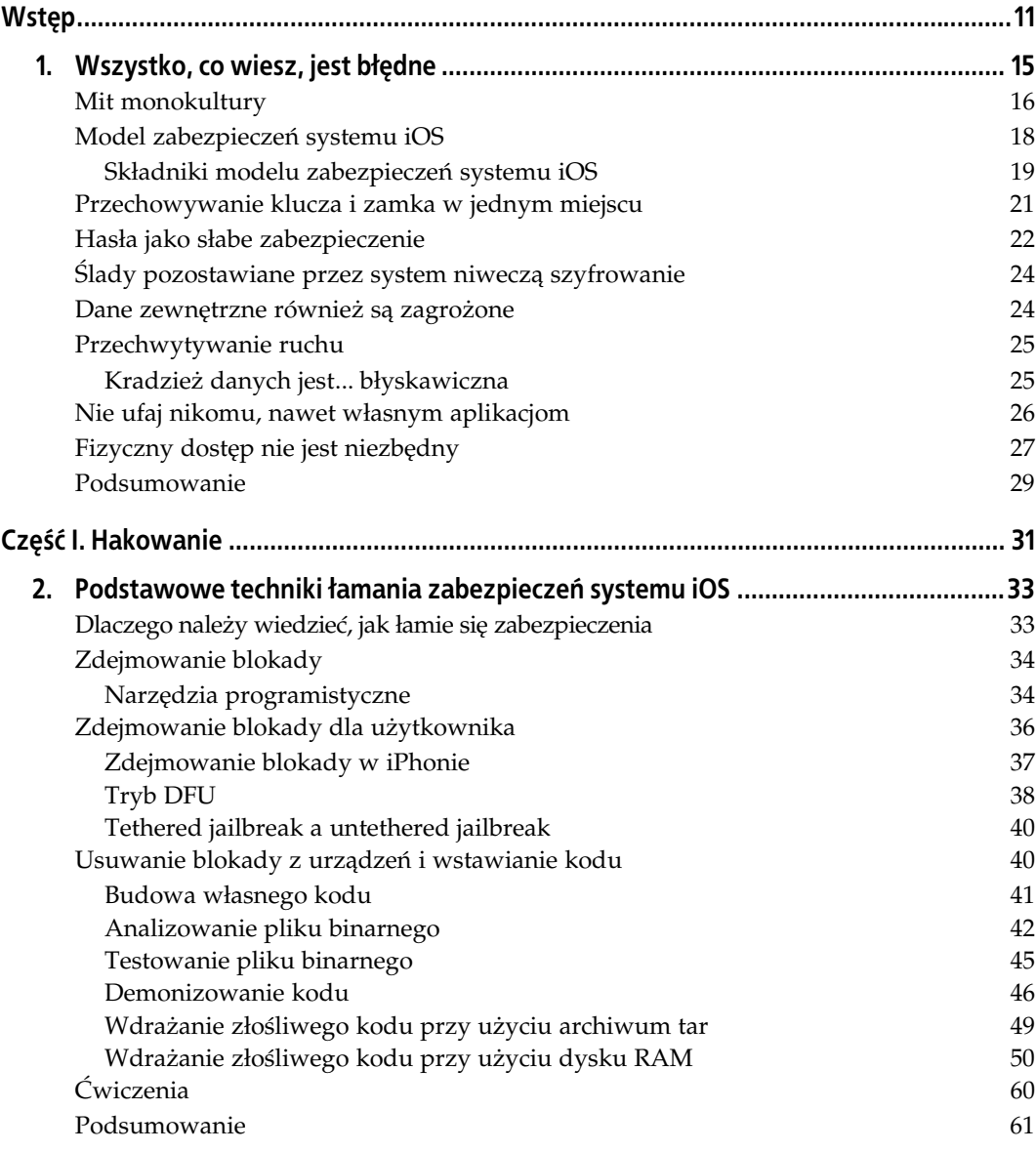

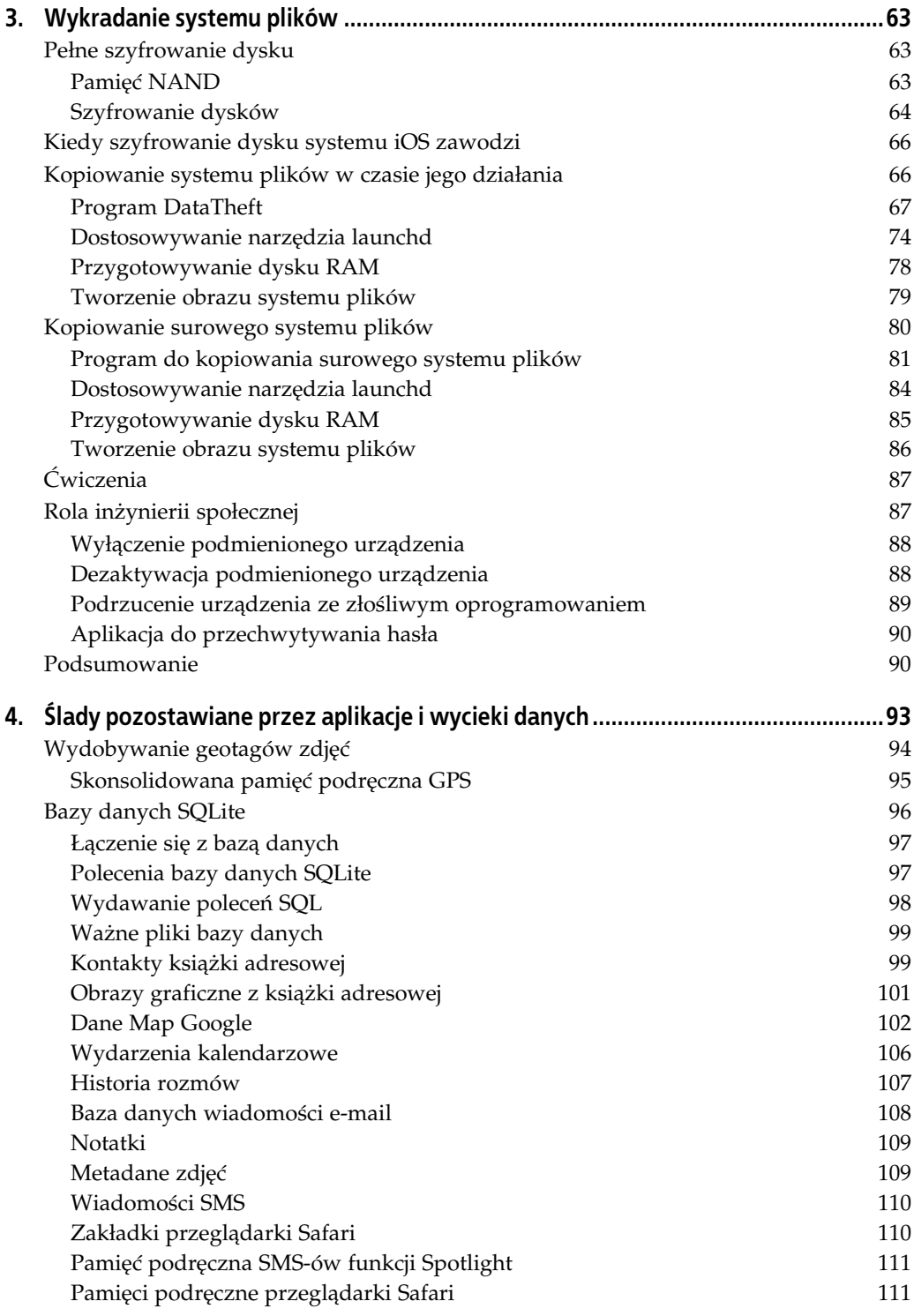

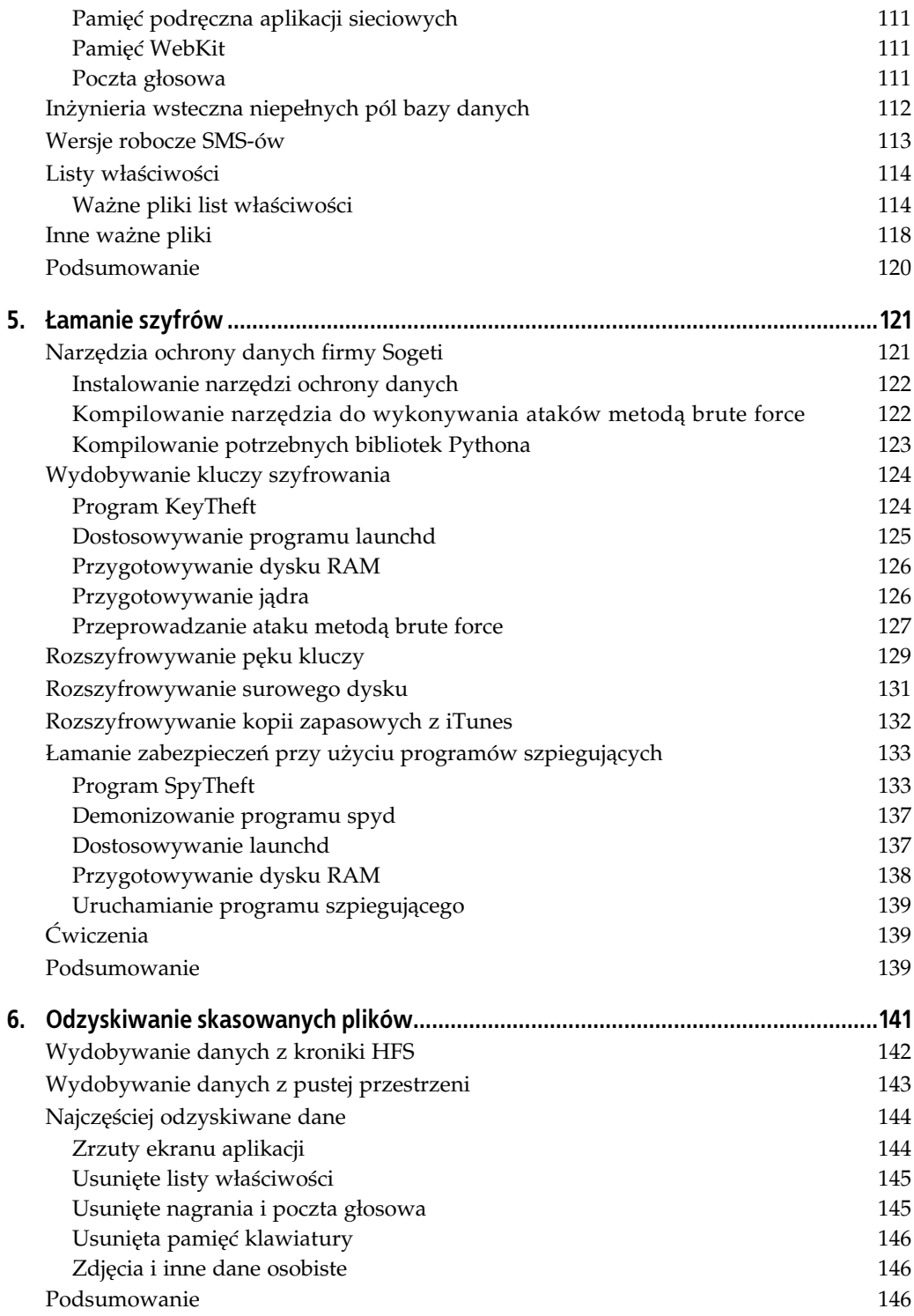

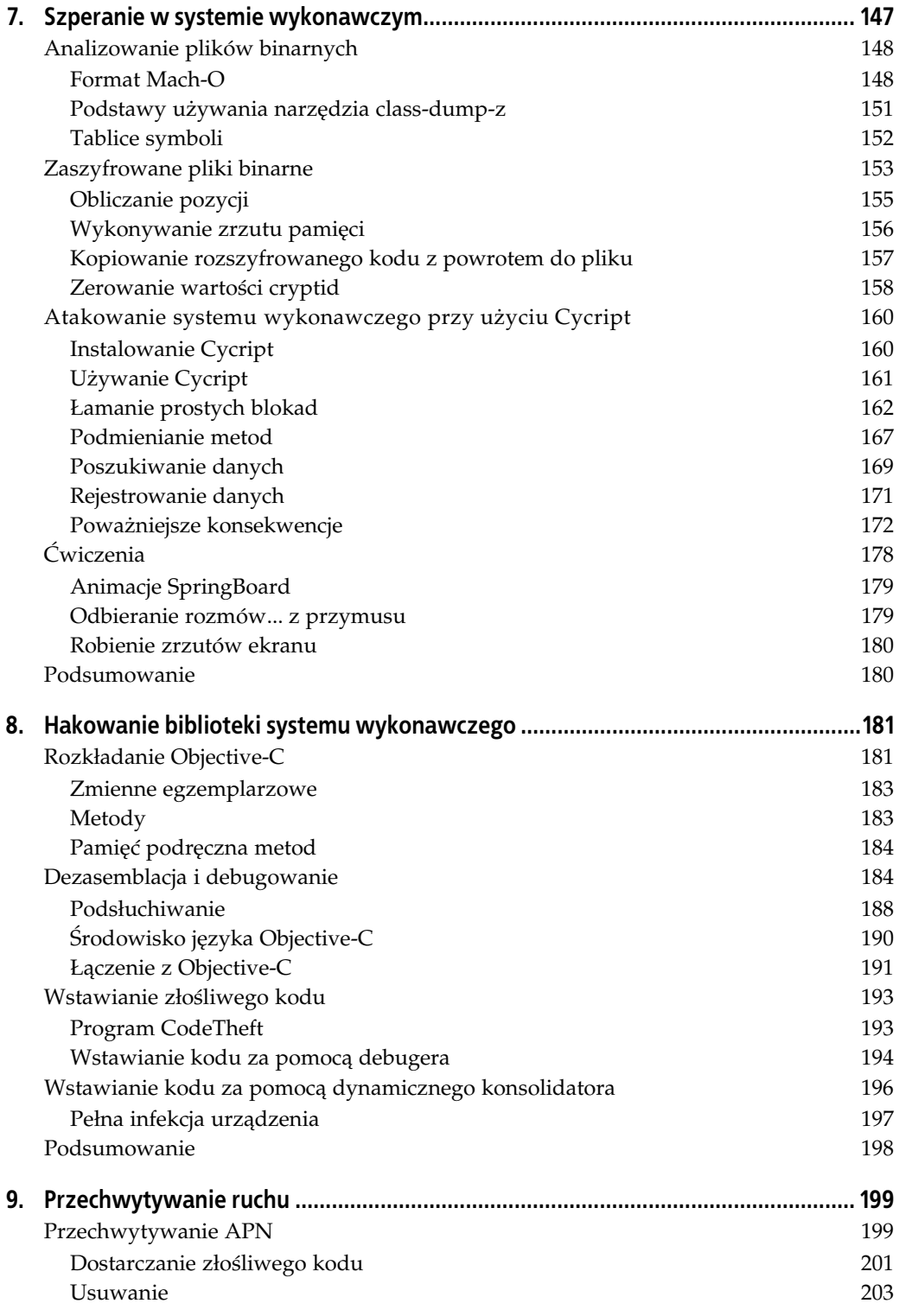

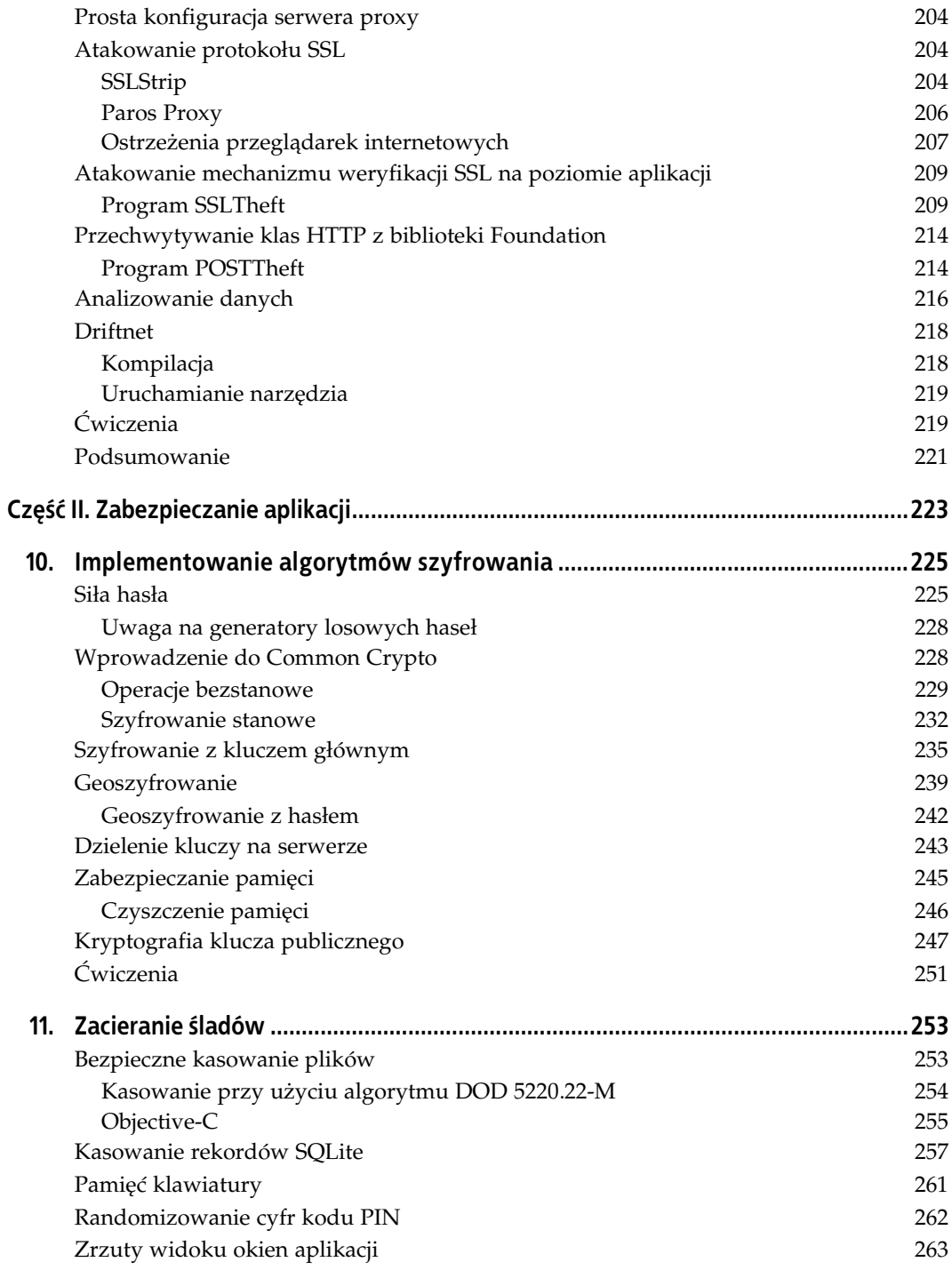

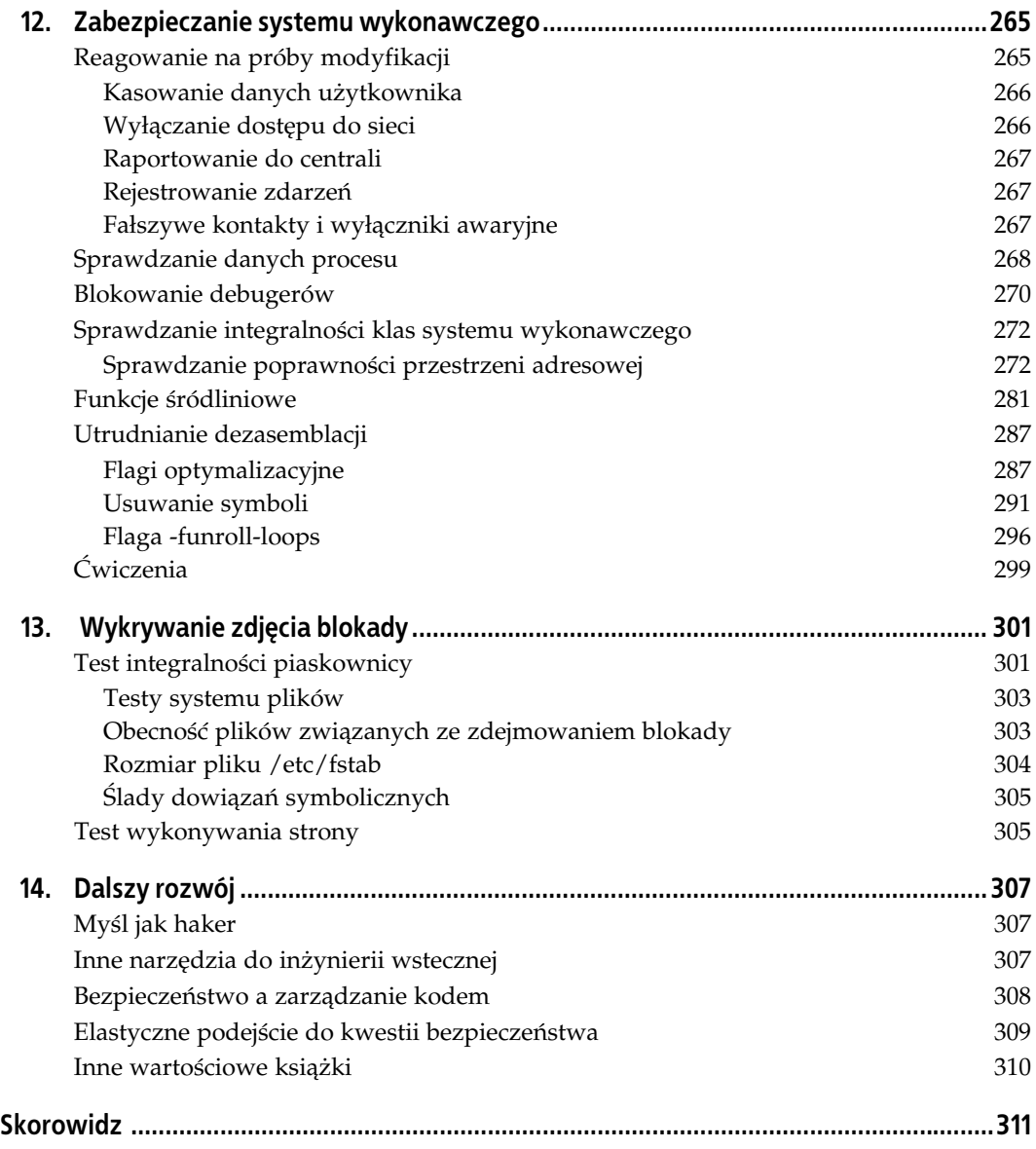

# **ROZDZIAŁ 10. Implementowanie algorytmów szyfrowania**

Szyfrowanie to jedna z najskuteczniejszych form ochrony danych aplikacji, a więc należy je wyjątkowo starannie zaimplementować. Niestety, jak przekonałeś się w poprzednich rozdziałach, nie jest to wcale łatwe. Istnieje wiele publikacji na ten temat, ale są one często zawiłe i niezrozumiałe, a wachlarz dostępnych metod i algorytmów jest naprawdę bardzo szeroki. Dlatego właśnie większość hakerów skupia się na samej implementacji algorytmu szyfrowania, zamiast próbować własnorecznie rozszyfrować dane. Danych nie można skutecznie chronić, jeśli po rozszyfrowaniu zostaną zapisane w pamięci. Dlatego najważniejsze w implementacji szyfrowania jest niedopuszczanie do takich sytuacji. Nieużywane dane muszą być tak zabezpieczone, aby w razie kradzieży lub sklonowania urządzenia nie dało się ich rozszyfrować, przynajmniej nie bez użycia klastrów potężnych komputerów. W tym rozdziale znajduje się opis różnych technik szyfrowania i wymieniania kluczy, które znacznie utrudniają przeprowadzenie ataku na aplikację.

# Siła hasła

Skuteczność wszystkich dobrych algorytmów szyfrowania zależy od siły klucza, który w większości aplikacji jest chroniony hasłem. Można zatem powiedzieć, że bezpieczeństwo takich implementacji algorytmów szyfrujących zależy przede wszystkim od siły hasła ustanowionego przez użytkownika.

Choćbyś napisał najdoskonalszą implementację, cały Twój wysiłek pójdzie na marne, jeżeli w Twoim programie będzie możliwość używania słabych haseł. Dlatego też obok mechanizmu szyfrującego drugim filarem bezpieczeństwa aplikacji są zasady dotyczące tworzenia haseł. Wymuszając stosowanie haseł o odpowiedniej długości i właściwym stopniu skomplikowania, można sprawić, że przeprowadzenie udanego ataku na program stanie się prawie niemożliwe.

Silne hasło powinno mieć następujące cechy:

- duża liczba znaków;
- połaczenie małych i dużych liter;
- zawartość cyfr;
- $\bullet$  obecność specjalnych znaków, takich jak # i znaki interpunkcyjne;
- brak typowych wzorców klawiszowych, jak np. ciąg QWERTY;
- brak słów należących do słowników popularnych języków;
- brak dat i innych tego typu danych.

Przestrzeganie niektórych z tych zasad, np. długości hasła, można bardzo łatwo wyegzekwować. Za bezpieczne aktualnie uznaje się hasła o długości przynajmniej 12 znaków. Nietrudno też zmusić użytkownika do stosowania określonych mieszanek znaków, a dobre narzędzie do weryfikacji haseł może nawet wykrywać odległość między naciśniętymi klawiszami, aby wykryć ewentualne wzorce.

Prosty mechanizm sprawdzania haseł można zaimplementować, stosując system punktowy polegający na przyznawaniu hasłu od jednego do trzech punktów za to, ile razy każda z określonych cech występuje w tym haśle. Na przykład hasło zawierające cyfry może otrzymać maksymalnie trzy punkty, jeśli będzie zawierało przynajmniej trzy cyfry itd. Przedstawiony na listingu 10.1 program sprawdza długość hasła oraz czy zawiera ono cyfry, małe i wielkie litery oraz znaki specjalne, a także sprawdza odległość od siebie poszczególnych klawiszy i przyznaje dodatkowe punkty, jeśli nie da się w nich wykryć żadnego wzorca.

Listing 10.1. Narzędzie do sprawdzania siły haseł (passphrase\_strength.m)

```
#include <stdio.h>
#include <string.h>
#include <sys/param.h>
#include <ctype.h>
#include <stdlib.h>
int key distance(char a, char b) {
     const char *qwerty_lc = "`1234567890-="
                            "qwertyuiop[]\\"
 " asdfghjkl;' "
 " zxcvbnm,./ ";
    const char *qwerty_uc = "~!@#$%^&*() +"
                            "QWERTYUIOP{}|"
                            " ASDFGHJKL:\" "
                            " ZXCVBNM<>? ";
     int pos_a, pos_b, dist;
     if (strchr(qwerty_lc, a))
       pos a = \text{strchr}(\text{query }lc, a) - qwerty lc;
    else if (strchr(qwerty uc, a))
       pos a = strchr(qwerty uc, a) - qwerty uc; else
        return -2;
     if (strchr(qwerty_lc, b))
        pos_b = strchr(qwerty_lc, b) - qwerty_lc;
    else if (strchr(qwerty uc, b))
        pos_b = strchr(qwerty_uc, b) - qwerty_uc;
     else
        return -1;
    dist = abs((pos_a/13) - (pos_b/13)) + abs(pos_a % 13 - pos_b % 13);
     return dist;
}
int score passphrase(const char *passphrase) {
    int total score = 0;
     int unit_score;
```

```
 int distances[strlen(passphrase)];
     int i;
 /* D-
ugo has-
a */
     unit_score = strlen(passphrase) / 4;
    total score += MIN(3, unit score);
     /* Wielkie litery */
    for(unit_score = i = 0; passphrase[i]; ++i)
         if (isupper(passphrase[i]))
             unit_score++;
    total score += MIN(3, unit score);
/* Male litery */
    for(unit score = i = 0; passphrase[i]; ++i)
         if (islower(passphrase[i]))
            unit_score++;
    total score += MIN(3, unit score);
     /* Cyfry */
    for(unit score = i = 0; passphrase[i]; ++i)
         if (isdigit(passphrase[i]))
             unit_score++;
     total_score += MIN(3, unit_score);
     /* Znaki specjalne */
    for (unit_score = i = 0; passphrase[i]; ++i) if (!isalnum(passphrase[i]))
             unit_score++;
    total score += MIN(3, unit score);
 /* Odleg-
oci midzy klawiszami */
    distances[0] = 0;for(unit score = i = 0; passphrase[i]; ++i) {
         if (passphrase[i+1]) {
             int dist = key_distance(passphrase[i], passphrase[i+1]);
            if (dist > 1) {
                int j, exists = 0;
                 for(j=0;distances[j];++j)
                     if (distances[j] == dist)
                        exists = 1;if (!exists)
                    distances[j] = dist;distances[j+1] = 0;unit_score++;
 }
             }
         }
 }
    total score += MIN(3, unit score);
     return ((total_score / 18.0) * 100);
int main(int argc, char *argv[]) {
    if (argc < 2) {
printf("Składnia: %s <hasło>\n", argv[O]);
         return EXIT_FAILURE;
 }
printf("Siła hasła: %d%%\n", score_passphrase(argv[1]));
     return EXIT_SUCCESS;
```
}

}

Funkcja score\_passphrase zwraca wartość procentową od 0 do 100, określającą jakość hasła. Do programu można by jeszcze dodać moduł sprawdzający na podstawie słownika, czy w haśle nie ma jakichś słownikowych haseł. To jednak stanowi dodatkowe obciążenie dla procesora i może powodować opóźnienia w tworzeniu nowych haseł.

### **Uwaga na generatory losowych hase**

Generatory losowych haseł bywają bardzo pomocne w tworzeniu wysokiej jakości haseł, ale czasami mogą ułatwiać dokonywanie ataków metodą brutalnej siły. Algorytmy stosujące łatwe do wpisania wzorce ograniczają liczby możliwych kombinacji. Przeprowadzenie udanego ataku na taką aplikację może być nawet łatwiejsze niż na aplikację niemającą żadnej kontroli jakości haseł, ponieważ atakujący wie, że wszystkie hasła są tworzone według okre lonego wzorca.

# **Wprowadzenie do Common Crypto**

**Biblioteka Common Crypto**, zwana też CCCrypt i 3CC, zawiera kilka rodzajów algorytmów szyfrujących. Obsługuje m.in. takie standardy jak AES, DES i 3DES. W zależności od używanego algorytmu można stosować szyfry blokowe i strumieniowe.

**Szyfr blokowy** dzieli dane na bloki o jednakowym rozmiarze i szyfruje każdy z nich z osobna, a następnie składa te bloki z powrotem w jedną całość. Tego typu szyfrowanie stosuje się w algorytmach z kluczem prywatnym. Technika ta jest bardzo wydajna, gdy rozmiar danych wejściowych jest z góry znany. Natomiast szyfr strumieniowy jest stosowany do szyfrowania danych o dużych rozmiarach lub strumieniowych, których nie da się zaszyfrować jako całości. Szyfry strumieniowe są zazwyczaj szybsze od blokowych, ale są również nieodporne na pewne formy ataku, takie jak przerzucanie bitów (ang. *bit flipping*) czy powtórne użycie klucza (ang. *key replay*). Szyfr strumieniowy wymaga synchronizacji, ponieważ dane są przesyłane strumieniowo do algorytmu szyfrującego.

Kolejną funkcją udostępnianą przez bibliotekę Common Crypto jest **łańcuchowanie szyfrowanych bloków**. W trybie tym każdy blok jest najpierw mieszany za pomocą operacji XOR z zaszyfrowanym tekstem z poprzedniego bloku, a dopiero potem zostaje sam zaszyfrowany. Dzięki temu każdy zaszyfrowany blok jest zależny od wszystkich poprzednich bloków. Zwiększa to poziom bezpieczeństwa, ponieważ haker, dokonując ataku typu człowiek pośrodku, nie może zmodyfikować danych w określonym miejscu w strumieniu, nie naruszając całego łańcucha od tego miejsca do końca. Uniemożliwia to także przeprowadzanie ataków polegających na ponownym wstawianiu do połączenia określonych zaszyfrowanych pakietów. Łańcuchowanie stosuje się w kombinacji z **wektorem inicjującym** (ang. *initialization vector*), czyli losową wartością używaną do zaszyfrowania pierwszego bloku. Jeśli wektor inicjujący zostanie dobrze zaimplementowany, to dla wielu kopii tych samych danych zostanie zwrócony inny tekst szyfru, co uniemożliwi przeprowadzenie ataków metodą powtórkową (ang. *replay*) i kryptoanalitycznych. Ponadto uniemożliwia to atakującemu rozszyfrowanie danych, nawet jeśli uda mu się zdobyć klucz szyfrowania, ponieważ potrzebna jest jeszcze znajomość wektora inicjującego.

**228** -**Rozdzia 10. Implementowanie algorytmów szyfrowania**

Szyfry blokowe określa się jako **bezstanowe**, mimo iż w procesie łańcuchowania informacje z jednego bloku wykorzystywane są do zaszyfrowania kolejnego, ponieważ na koniec wszystkie informacje oprócz samego tekstu szyfru są usuwane. Natomiast szyfry strumieniowe zalicza się do **stanowych**, ponieważ wiadomo w procesie szyfrowania, w którym miejscu odbywa się akcja.

### **Operacje bezstanowe**

Najprostszym sposobem użycia biblioteki Common Crypto jest bezstanowe zaszyfrowanie lub rozszyfrowanie danych. W bibliotece tej znajduje się funkcja o nazwie CCCrypt, której opis w dokumentacji jest następujący: "bezstanowa jednorazowa operacja szyfrowania lub deszyfrowania". Funkcja ta wykonuje wszystkie dziaania potrzebne do zaszyfrowania lub rozszyfrowania danych w tle. Programista musi tylko podać klucz oraz kilka parametrów i buforów.

Prototyp funkcji CCCrypt jest następujący:

```
CCCryptorStatus
     CCCrypt(CCOperation op, CCAlgorithm alg, CCOptions options,
     const void *key, size_t keyLength, const void *iv,
     const void *dataIn, size_t dataInLength,
     void *dataOut, size_t dataOutAvailable,
    size t *dataOutMoved):
```
CCOperation op

Może być kCCEncrypt albo kCCDecrypt. Parametr ten określa, czy dane wejściowe mają zostać zaszyfrowane, czy rozszyfrowane.

CCAlgorithm alg

Określa, który algorytm szyfrowania ma zostać użyty. Aktualnie dostępne są następujące algorytmy: kCCAlgorithmAES128, kCCAlgorithmDES, kCCAlgorithm3DES, kCCAlgorithmCAST, kCCAlgorithmRC4, kCCAlgorithmRC2 oraz kCCAlgorithmBlowfish.

CCOptions options

Określa opcje szyfrowania reprezentowane w zmiennej jako flagi. Aktualnie obsługiwane są dwie opcje: kCCOptionPKCS7Padding i kCCOptionECBMode. Pierwsza instruuje funkcję CCCryptor, aby w swoich operacjach przyjmowała, że stosowane jest dopełnienie PKCS7. Druga natomiast włącza tryb szyfrowania Electronic Code Block (ECB), w którym każdy blok jest szyfrowany osobno. Trybu ECB powinni używać tylko doświadczeni programiści, którzy dobrze wiedzą, do czego on służy, ponieważ tryb ten może powodować osłabienie bezpieczeństwa, jeśli nie zostanie właściwie zaimplementowany.

#### const void \*key

```
size t keyLength
```
Klucz szyfrowania i długość tego klucza. Długość klucza w dużym stopniu zależy od typu szyfrowania. Aktualnie dostępne są następujące długości kluczy: kCCKeySizeAES128, kCCKeySizeAES192, kCCKeySizeAES256, kCCKeySizeDES, kCCKeySize3DES, kCCKeySizeMin-CAST, kCCKeySizeMaxCAST, kCCKeySizeMinRC4, kCCKeySizeMaxRC4, kCCKeySizeMinRC2, kCCKeySizeMaxRC2, kCCKeySizeMinBlowfish oraz kCCKeySizeMaxBlowfish.

#### const void \*iv

Wektor inicjujący, dzięki któremu każdy szyfr jest niepowtarzalny. Dzięki jego zastosowaniu niemożliwe jest dokonywanie ataków powtórzeniowych i kryptoanalitycznych, ponieważ ten sam tekst zaszyfrowany przy użyciu tego samego klucza dzięki wektorowi inicjującemu da za każdym razem inny wynik. Do szyfrowania zawsze powinno się używać losowego wektora inicjującego.

const void \*dataIn

```
size t dataInLength
```
Dane do zaszyfrowania lub rozszyfrowania. Muszą one zostać dopełnione do rozmiaru bloku.

```
void *dataOut
```

```
size t dataOutAvailable
```

```
size_t *dataOutMoved
```
Bufor wyjściowy dataOut alokowany przez wywołującego i przeznaczony do przechowywania czystego lub zaszyfrowanego tekstu, w zależności od rodzaju operacji. Rozmiar bufora określa się w zmiennej dataOutAvailable. Liczba zaszyfrowanych lub rozszyfrowanych bajtów jest zapisana w zmiennej, której adres zawiera parametr dataOutMoved. Rozmiar danych wyjściowych nie przekracza rozmiaru danych wejściowych plus rozmiar bloku.

Przedstawiony na listingu 10.2 program pobiera tekst z wiersza poleceń i szyfruje go przy użyciu losowo utworzonego klucza. Dzięki temu, że bibliotekę Common Crypto obsługuje zarówno system Mac OS X, jak i iOS, kod ten można skompilować w obu tych systemach.

*Listing 10.2. Szyfrowanie tekstu algorytmem AES-128 (textcrypt.m)*

```
#include <CommonCrypto/CommonCryptor.h>
#include <Foundation/Foundation.h>
#include <stdio.h>
int encryptText(const unsigned char *clearText) {
     CCCryptorStatus status;
     unsigned char cipherKey[kCCKeySizeAES128];
     unsigned char cipherText[strlen(clearText) + kCCBlockSizeAES128];
    size t nEncrypted;
     int i;
     printf("Szyfrowanie tekstu: %s\n", clearText);
    printf("Użyty klucz szyfrowania: ");
     for(i=0;i<kCCKeySizeAES128;++i) {
         cipherKey[i] = arc4random() % 255;
         printf("%02x", cipherKey[i]);
 }
     printf("\n");
     status = CCCrypt(kCCEncrypt,
         kCCAlgorithmAES128,
         kCCOptionPKCS7Padding,
         cipherKey,
         kCCKeySizeAES128,
         NULL,
         clearText, strlen(clearText),
         cipherText, sizeof(cipherText),
```

```
 &nEncrypted);
    if (status != kCCSuccess) {
printf("Funkcja CCCrypt() zwróciła błąd %d\n", status);
         return status;
    }
    printf("Zaszyfrowano %ld bajtów\n", nEncrypted);
    for(i=0;i<nEncrypted;++i)
         printf("%02x", (unsigned int) cipherText[i]);
    printf("\n");
    return 0;
}
int main(int argc, char *argv[]) {
   if (argc \leq 2) {
printf("Składnia: %s <tekst do zaszyfrowania>\n", argv[O]);
         return EXIT_FAILURE;
 }
    encryptText(argv[1]);
}
```
W systemie Mac OS X program ten można skompilować przy użyciu kompilatora qcc.

**\$ gcc -o textcrypt textcrypt.m -lobjc**

Uruchom program i obserwuj, co się dzieje.

#### **\$ ./textcrypt "The quick brown fox jumped over the lazy dog"**

```
Szyfrowanie tekstu: The quick brown fox jumped over the lazy dog
Uzyty klucz szyfrowania: 606c64fd3adc1c684be94f5fdf1cc718
Zaszyfrowano 48 bajtów
0d462b3ec789cfafc50f0bba49cc73507015ac24ec548bd1ef5a45a770eb34985296256a1c0073021b26c
ebc75b63aeb
```
Aby rozszyfrować tekst, należy odwrócić czynności. Program przedstawiony na listingu 10.3 dekoduje dane wejściowe do postaci surowych bajtów, a następnie wywołuje funkcję CCCrypt, aby rozszyfrować tekst szyfru do oryginalnej postaci.

Listing 10.3. Deszyfrowanie tekstu przy użyciu algorytmu AES-128 (textdecrypt.m)

```
#include <CommonCrypto/CommonCryptor.h>
#include <Foundation/Foundation.h>
#include <stdio.h>
int decode(unsigned char *dest, const char *buf) {
     char b[3];
     int i;
    b[2] = 0; for(i=0;buf[i];i+=2) {
        b[0] = buf[i];b[1] = bu[f[i+1];dest[i/2] = (int) stretch(b, NULL, 0x10); }
     return 0;
}
int decryptText(
     const unsigned char *cipherKey,
     const unsigned char *cipherText
) {
```

```
 CCCryptorStatus status;
     int len = strlen(cipherText) / 2;
    unsigned char clearText[len];
    unsigned char decodedCipherText[len];
    unsigned char decodedKey[len];
   size t nDecrypted;
    int i;
     decode(decodedKey, cipherKey);
     decode(decodedCipherText, cipherText);
     printf("Deszyfrowanie...\n");
     status = CCCrypt(kCCDecrypt,
         kCCAlgorithmAES128,
         kCCOptionPKCS7Padding,
         decodedKey,
         kCCKeySizeAES128,
         NULL,
         decodedCipherText, len,
         clearText, sizeof(clearText),
        &nDecrypted);
     if (status != kCCSuccess) {
printf("Funkcja CCCrypt() zwróciła błąd %d\n", status);
         return status;
     }
     printf("Rozszyfrowano %ld bajtów\n", nDecrypted);
     printf("=> %s\n", clearText);
     return 0;
}
int main(int argc, char *argv[]) {
    if (argc < 3) {
printf("Składnia: %s <klucz> <zaszyfrowany tekst>\n", argv[O]);
         return EXIT_FAILURE;
 }
     decryptText(argv[1], argv[2]);
}
```
Do kompilacji tego programu użyj kompilatora gcc.

#### **\$ gcc -o textdecrypt textdecrypt.m -lobjc**

Aplikacja przyjmuje dwa argumenty: klucz szyfrowania użyty podczas szyfrowania tekstu i zaszyfrowany tekst z programu textencrypt.

```
\mathfrak{C}./textdecrypt
606c64fd3adc1c684be94f5fdf1cc7180d462b3ec789cfafc50f0bba49cc73507015ac24ec548bd1ef
-
5a45a770eb
Deszyfrowanie...
Rozszyfrowano 44 bajtów
=> The quick brown fox jumped over the lazy dog
```
### **Szyfrowanie stanowe**

Korzystanie z biblioteki Common Crypto w trybie stanowym wymaga utworzenia obiektu klasy CCCryptor oraz zainicjowania go kluczem i konfiguracją, które dostarcza się jako typ danych CCCryptorRef. Nastepnie wprowadza sie dane wejściowe, a dane do bufora wyjściowego są wysyłane po każdym wywołaniu funkcji CCCryptorUpdate. W przypadku szyfru blokowego na wejściu można podać pojedynczy blok danych (w razie potrzeby dopełniony, aby spełniać wymagania dotyczące rozmiaru bloku). W przypadku szyfru strumieniowego na wejściu można podać dane dowolnej długości, a na wyjściu otrzymuje się dane o takiej samej długości. Po zaszyfrowaniu lub rozszyfrowaniu wszystkich danych następuje opróżnienie obiektu za pomocą funkcji CCCryptorFinal i zapis wyniku. Następnie obiekt można zwolnić przy użyciu funkcji CCCryptorRelease. Obiektu klasy CCCryptor można wielokrotnie używać do strumieniowania lub innych operacji stanowych. Nie trzeba go inicjować dla każdego nowego pakietu. Implementacja szyfrowania stanowego jest przedstawiona na listingu 10.4. Dodany został losowy wektor inicjujący. Aby ułatwić wdrożenie tego kodu w aplikacjach, do pracy z danymi została użyta klasa NSData.

*Listing 10.4. Funkcja szyfrujca wykorzystujca stanowy obiekt szyfrowania (stateful\_crypt.m)*

```
#include <CommonCrypto/CommonCryptor.h>
#include <Foundation/Foundation.h>
#include <stdio.h>
NSData *encrypt_AES128(
     NSData *clearText,
     NSData *key,
    NSData *iv
) {
     CCCryptorStatus cryptorStatus = kCCSuccess;
     CCCryptorRef cryptor = NULL;
     NSData *cipherText = nil;
   size t len outputBuffer = 0;
   size t nRemaining = 0;
   size t nEncrypted = 0;
   size t len clearText = 0;
   size t nWritten = 0;
    unsigned char *ptr, *buf;
    int i;
    len clearText = [ clearText length ];
     cryptorStatus = CCCryptorCreate( kCCEncrypt,
                                  kCCAlgorithmAES128,
                                  kCCOptionPKCS7Padding,
                                  (const void *) [ key bytes ],
                                  kCCBlockSizeAES128,
                                  (const void *) [ iv bytes ],
                                  &cryptor
\hspace{0.1cm});
     /* Okrelenie rozmiaru danych wyjciowych na podstawie rozmiaru danych wejciowych */
    len_outputBuffer = CCCryptorGetOutputLength(cryptor, len_clearText, true);
     nRemaining = len_outputBuffer;
     buf = calloc(1, len_outputBuffer);
    ptr = buf; cryptorStatus = CCCryptorUpdate(
         cryptor,
         (const void *) [ clearText bytes ],
        len clearText,
         ptr,
         nRemaining,
         &nEncrypted
     );
```

```
 ptr += nEncrypted;
     nRemaining -= nEncrypted;
     nWritten += nEncrypted;
     cryptorStatus = CCCryptorFinal(
         cryptor,
         ptr,
         nRemaining,
         &nEncrypted
     );
     nWritten += nEncrypted;
     CCCryptorRelease(cryptor);
    cipherText = [ NSData dataWithBytes: (const void *) buf
                                    length: (NSUInteger) nWritten ];
     free(buf);
     return cipherText;
}
```
Aby użyć tej funkcji, należy utworzyć losowy klucz i wektor inicjujący. Następnie należy jej przekazać te informacje wraz z tekstem do zaszyfrowania. Funkcja zwraca obiekt NSData zawierający zaszyfrowany tekst. Na listingu 10.5 znajduje się przykład użycia powyższej funkcji. Ten zawierający funkcję main kod można dodać do pliku źródłowego z funkcją, aby otrzymać program szyfrujący dane w wierszu poleceń.

```
Listing 10.5. Przykład użycia funkcji encrypt_AES128
```

```
int main(int argc, char *argv[]) {
     NSData *clearText, *key, *iv, *cipherText;
     unsigned char u_key[kCCKeySizeAES128], u_iv[kCCBlockSizeAES128];
     int i;
     NSAutoreleasePool *pool = [ [ NSAutoreleasePool alloc ] init ];
    if (argc \leq 2) {
printf("Składnia: %s <czystytekst>\n", argv[O]);
         return EXIT_FAILURE;
     }
     /* Generowanie losowego klucza i wektora inicjujcego */
     for(i=0;i<sizeof(key);++i)
        u key[i] = arc4random() % 255;
     for(i=0;i<sizeof(iv);++i)
        u_i v[i] = arc4random() % 255;
     key = [ NSData dataWithBytes: u_key length: sizeof(key) ];
    iv = [ NSData dataWithBytes: u_iv length: sizeof(iv) ];
     clearText = [ NSData dataWithBytes: argv[1] length: strlen(argv[1]) ];
     cipherText = encrypt_AES128(clearText, key, iv);
     for(i=0;i<[ cipherText length];++i)
         printf("%02x", ((unsigned char *) [ cipherText bytes ])[i]);
     printf("\n");
     [ pool release ];
}
```
Program do użytku na komputerze można skompilować za pomocą kompilatora gcc.

**\$ gcc -o stateful\_crypt stateful\_crypt.m -lobjc -framework Foundation**

Aby móc go przetestować w urządzeniu iOS, należy go skopiować przy użyciu kompilatora krzyżowego z Xcode.

```
$ export PLATFORM=/Developer/Platforms/iPhoneOS.platform
```

```
$ $PLATFORM/Developer/usr/bin/arm-apple-darwin10-llvm-gcc-4.2 \
     -o stateful_crypt stateful_crypt.m \
     -isysroot $PLATFORM/Developer/SDKs/iPhoneOS5.0.sdk \
     -framework Foundation -lobjc
```
# **Szyfrowanie z kluczem gównym**

W przedstawionych do tej pory przykładowych programach do szyfrowania używany był losowo wybierany klucz. Wiąże się z tym problem ochrony tego klucza. Wiemy już, że złamanie zabezpieczeń pęku kluczy urządzenia jest możliwe, a więc to rozwiązanie nie wchodzi w grę. Główny klucz szyfrowania musi być gdzieś przechowywany, ale musi też być zabezpieczony. W poprzednich rozdziałach dowiedziałeś się, że w dobrych implementacjach do rozszyfrowania danych potrzebne są informacje podawane przez użytkownika. Wówczas szyfrowanie zależy od "czegoś, co mamy" (danych i zaszyfrowanego klucza głównego) oraz "czegoś, co wiemy" (hasła). **Funkcje derywacyjne kluczy** (ang. *key derivation function* — KDF) tworzą klucze na bazie jakiejś tajnej wartości, np. hasła. Funkcja KDF przyjmuje taką wartość i wykonując serię permutacji, tworzy z niej klucz szyfrowania o żądanym rozmiarze. Tergo klucza można następnie użyć do zaszyfrowania klucza głównego.

Nasuwa się pytanie, po co w ogóle używać głównego klucza szyfrowania, zamiast po prostu użyć klucza derywowanego. Główny klucz szyfrowania, jeśli jest cały czas chroniony, nigdy nie musi być zmieniany. Gdy użytkownik zmieni swoje hasło, to wystarczy ponownie wygenerować klucz główny przy użyciu nowego klucza derywowanego. Gdyby dane były bezpośrednio powiązane z hasłem, to przy każdej zmianie hasła trzeba by było wszystkie te dane szyfrować od nowa. Inna zaletą tego podejścia jest to, że można zaszyfrować na różne sposoby wiele kopii klucza głównego. Na przykład druga kopia tego klucza mogłaby zostać zaszyfrowana przy użyciu klucza derywowanego z odpowiedzi na pytania bezpieczeństwa (np. Jak ma na imię Twój zwierzak?). Takie pytania są przydatne, gdy użytkownik zapomni swojego hasła. Ponadto aplikacja może zezwalać, aby wielu użytkowników korzystało z tych samych zaszyfrowanych danych, np. poprzez sieć albo iCloud. Szyfrując te wspólne dane jednym kluczem głównym, aplikacja może przechowywać wiele kopii wspólnego klucza głównego i chronić go kluczami derywowanymi z haseł użytkowników.

Nie wszystkie aplikacje chronią klucz główny przy użyciu funkcji derywującej klucze, przez co są bardziej podatne na niektóre rodzaje ataku. Najczęściej spotykanym niewłaściwym sposobem użycia hasła jest utworzenie z niego zwykłego skrótu kryptograficznego i użycie go jako klucza szyfrowania. W projektowaniu metod szyfrowania odpornych na ataki metod brutalnej siły najważniejszą rolę odgrywają funkcje derywujące klucze. Użycie tylko kryptograficznego algorytmu mieszającego typu MD5 albo SHA1 sprawia, że klucz można złamać metodą brutalnej siły lub słownikową przy użyciu niewielkiego klastra komputerów, a nawet w niektórych przypadkach potężnego jednego komputera stacjonarnego. Niektóre rządy dysponują nawet możliwościami zaprojektowania i wyprodukowania specjalnych układów elektronicznych do wykonywania ataków metodą siłową, które mogą znacząco przyspieszyć operację łamania hasła. Proste mieszanie hasła jest słabym rozwiązaniem nawet dla zwykłych programów, nie mówiąc już o aplikacjach, które mogłyby zainteresować jakiś rząd.

Funkcje derywacyjne kluczy w porównaniu z mieszaniem kryptograficznym i innymi technikami mają wiele zalet. Po pierwsze: funkcje te przepuszczają dane wejściowe przez serię iteracji kryptograficznych, w wyniku których powstaje klucz szyfrowania. W odróżnieniu od prostego skrótu kryptograficznego funkcja KDF może wykonać 1000, a nawet 10 000 powtórzeń. Każda iteracja obliczania klucza zwiększa ilość zużywanych cykli procesora, co znacznie utrudnia przeprowadzenie skutecznego ataku metodą brutalnej siły. Weźmy na przykład klucz derywowany, którego wygenerowanie na urządzeniu zajmuje jedną sekundę. Podczas logowania do aplikacji przy użyciu prawidłowego hasła to sekundowe opóźnienie byłoby praktycznie niezauważalne, ale atak metodą brutalnej siły zostałby przez to znacznie bardziej wydłużony, niż gdyby użyto tylko prostego skrótu. Obliczenia dla każdej zgadywanej wartości zajmowałyby około jednej sekundy.

Kolejną zaletą funkcji derywacyjnej jest to, że może ona przedłużyć lub skrócić hasło, aby wygenerować klucz o żądanej długości. Dzięki temu nawet z czterocyfrowego hasła można by było utworzyć klucz 128- lub 256-bitowy albo o jeszcze jakimś innym rozmiarze.

PBKDF2 (ang. *password-based key derivation function*) to funkcja derywująca klucze opisana w specyfikacji PKCS algorytmu RSA jako funkcja derywująca klucze szyfrowania z haseł. Używa się jej w wielu popularnych implementacjach szyfrowania, wliczając program File Vault firmy Apple, TrueCrypt oraz WPA/WPA2 do zabezpieczania sieci WiFi. Funkcja PBKDF2 przyjmuje na wejściu hasło i tworzy przy jego użyciu klucz szyfrowania, stosując żądaną liczbę iteracji.

W kryptografii słowem sól określa się szereg bitów mających za zadanie utrudnić przeprowadzenie niektórych rodzajów ataków kryptoanalitycznych, takich jak ataki słownikowe wykonywane przy użyciu tęczowych tablic. Gdy do hasła zostanie dodana domieszka soli, wtedy to samo hasło w innym miejscu da inny klucz. Sposób uzyskiwania soli leży całkowicie w gestii programisty. Do wersji systemu iOS 5 jako soli używano niepowtarzalnego numeru sprzętowego UDID urządzenia. Dzięki temu zaszyfrowany klucz pasował tylko wtedy, gdy algorytm był uruchamiany na tym samym urządzeniu, na którym dokonano szyfrowania (pod warunkiem, że atakujący go nie sfałszował). Gdy w systemie iOS 5 zabroniono używania tego identyfikatora do tych celów, programiści byli zmuszeni poszukać czegoś innego. Padło na adres MAC karty sieciowej urządzenia, który jest niepowtarzalny i obecny w każdym urządzeniu. Na listingu 10.6 jest przedstawiona przykładowa metoda, która pobiera tę informację i zwraca ją jako obiekt klasy NSString gotowy do użytku jako sól.

*Listing 10.6. Pobieranie adresu MAC karty sieciowej urzdzenia*

```
#import <Foundation/Foundation.h>
#include <openssl/evp.h>
#include <sys/socket.h>
#include <sys/sysctl.h>
#include <net/if.h>
#include <net/if_dl.h>
- (NSString *)query_mac {
     int mib[6];
     size_t len;
     char *buf;
     unsigned char *ptr;
     struct if_msghdr *ifm;
    struct sockaddr dl *sdl;
```

```
mib[0] = CTL NET;
mib[1] = AF ROUTE;
mib[2] = 0;mib[3] = AF LINK;
mib[4] = NET RT IFLIST;if ((\text{mib}[5] = \text{if} \text{ nametoindex}("en0")) == 0) return NULL;
if (sysctl(mib, 6, NULL, &len, NULL, 0) < 0)
     return NULL;
if ((buf = malloc(len)) == NULL) return NULL;
 if (sysctl(mib, 6, buf, &len, NULL, 0) < 0)
     return NULL;
 ifm = (struct if_msghdr *)buf;
sdl = (struct \; sockaddr \; dl \; *)(ifm + 1); ptr = (unsigned char *)LLADDR(sdl);
 NSString *out = [ NSString
     stringWithFormat:@ "%02X:%02X:%02X:%02X:%02X:%02X",
     *ptr, *(ptr+1), *(ptr+2), *(ptr+3), *(ptr+4), *(ptr+5) ];
 free(buf);
 return out;
```
Gdy wartość soli jest ściśle związana z urządzeniem, tak jak w tym przypadku, zaszyfrowanych danych nie da się odczytać z kopii na innym urządzeniu. W zależności od potrzeby może to być dokładnie to, czego szukasz, lub wręcz odwrotnie. Jeżeli dane muszą dać się odczytać na dowolnym urządzeniu, sól można generować losowo za pierwszym razem przy ustawianiu hasła i przechowywać wraz z zaszyfrowanym kluczem głównym na urządzeniu.

Niezależnie od sposobu wygenerowania soli jej wartości, hasła i liczby iteracji można użyć do wygenerowania klucza szyfrowania, przy użyciu którego następnie można zaszyfrować klucz główny. PKCS5\_PBKDF2\_HMAC\_SHA1 jest popularną funkcją PBKDF2 dostępną w OpenSSL. Na listingu 10.7 przedstawiona jest implementacja dla systemu iOS napisana przy użyciu biblioteki Common Crypto.

*Listing 10.7. Implementacja funkcji PKCS5\_PBKDF2\_HMAC\_SHA1*

```
#include <CommonCrypto/CommonDigest.h>
#include <CommonCrypto/CommonHMAC.h>
#include <CommonCrypto/CommonCryptor.h>
#include <stdlib.h>
#include <stdio.h>
#include <string.h>
int PKCS5_PBKDF2_HMAC_SHA1(
    const char *pass,
     int passlen,
    const unsigned char *salt,
     int saltlen,
     int iter,
     int keylen,
     unsigned char *out)
{
    unsigned char digtmp[CC_SHA1_DIGEST_LENGTH], *p, itmp[4];
     int cplen, j, k, tkeylen;
```
}

```
unsigned long i = 1;
    CCHmacContext hctx;
   p = out; tkeylen = keylen;
    if (!pass)
        passlen = 0;
    else if (passlen == -1)
       passlen = strlen(pass);
    while(tkeylen) {
         if (tkeylen > CC_SHA1_DIGEST_LENGTH)
            cplen = CC_SHA1_DIGEST_LENGTH;
         else
             cplen = tkeylen;
        itmp[0] = (unsigned char)((i \gg 24) & Oxff);itmp[1] = (unsigned char)((i \gg 16) & Oxff);itmp[2] = (unsigned char)((i \gg 8) & Qxff);itmp[3] = (unsigned char)(i 8 0xff); CCHmacInit(&hctx, kCCHmacAlgSHA1, pass, passlen);
         CCHmacUpdate(&hctx, salt, saltlen);
         CCHmacUpdate(&hctx, itmp, 4);
         CCHmacFinal(&hctx, digtmp);
         memcpy(p, digtmp, cplen);
        for (j = 1; j < i \text{ter}; j++) {
             CCHmac(kCCHmacAlgSHA1, pass, passlen, digtmp,
                 CC_SHA1_DIGEST_LENGTH, digtmp);
            for(k = 0; k < cplen; k++)
                p[k] \sim digtmp[k];
 }
         tkeylen-= cplen;
         i++;
         p+= cplen;
    }
    return 1;
```
Przy użyciu tej implementacji można derywować klucz z hasła i soli. Jako argumenty wywołania tej funkcji należy przekazać hasło, długość hasła, sól, długość soli, liczbę iteracji, rozmiar klucza oraz wskaźnik na alokowany bufor:

```
NSString *device_id = [ myObject query_mac ];
unsigned char out[16];
char *passphrase = "secret!";
int r = PKCSS PBKDF2 HMAC SHA1( passphrase,
         strlen(passphrase),
        [ device id UTF8String ],
        strlen([ device id UTF8String]),
         10000, 16, out);
```
W powyższym przykładzie została ustawiona liczba 10 000 iteracji, co oznacza, że zanim funkcja PKCS5\_PBKDF2\_HMAC\_SHA1 zwróci klucz, najpierw wykona na nim 10 000 operacji. Wartość tę można zwiększyć albo zmniejszyć w zależności od tego, ile zasobów procesora chce się zużyć do wygenerowania klucza (co ma bezpośrednie przełożenie na to, ile zasobów procesora będzie potrzebnych do wykonania ataku brutalną siłą). W typowym iPadzie pierwszej generacji wykonanie 10 000 powtórzeń zajmuje około jednej sekundy. Należy wziąć to pod uwage, planując ergonomię korzystania z urządzenia.

**238** -**Rozdzia 10. Implementowanie algorytmów szyfrowania**

}

Wygenerowanego klucza można następnie użyć do zaszyfrowania klucza głównego. Następnie zaszyfrowany klucz główny i sól można zapisać na urządzeniu. Na listingu 10.8 przedstawiony jest program szyfrujący klucz główny przy użyciu klucza derywowanego przy użyciu funkcji PKCS5\_PBKDF2\_HMAC\_SHA1.

Listing 10.8. Funkcja szyfrująca klucz główny przy użyciu funkcji PBKDF2

```
int encrypt_master_key(
    unsigned char *dest,
   const unsigned char *master key,
    size_t key_len,
    const char *passphrase,
    const unsigned char *salt,
    int slen
) {
    CCCryptorStatus status;
    unsigned char cipherKey[key_len];
     unsigned char cipherText[key_len + kCCBlockSizeAES128];
    size_t nEncrypted;
    int r;
     r = PKCS5_PBKDF2_HMAC_SHA1(
         passphrase, strlen(passphrase),
         salt, slen,
         10000, key_len, cipherKey);
    if (r < 0) return r;
     status = CCCrypt(kCCEncrypt,
         kCCAlgorithmAES128,
         kCCOptionPKCS7Padding,
         cipherKey,
         key_len,
         NULL,
        master key, key len,
         cipherText, sizeof(cipherText),
         &nEncrypted);
     if (status != kCCSuccess) {
printf("Funkcja CCCrypt() zwróciła błąd %d\n", status);
         return status;
     }
     memcpy(dest, cipherText, key_len);
     return 0;
}
```
# **Geoszyfrowanie**

Mimo że główny klucz szyfrowania jest już zabezpieczony hasłem, jego ochronę można jeszcze wzmocnić dodatkowymi technikami. Biorąc pod uwagę, że większość pracowników firm używa haseł łatwych do złamania, warto zwiększyć poziom bezpieczeństwa poprzez zastosowanie technik lokalizacyjnych. **Geoszyfrowanie** (ang. *geo-encryption*) polega na wykorzystaniu do szyfrowania danych określonych lokalizacji geograficznych. Atakujący, chcąc rozszyfrować tak zaszyfrowane dane, musi znać współrzędne jakiegoś tajnego miejsca, np. jakiejś jednostki rządowej.

Szyfrowanie lokalizacyjne to zaawansowana technika, o wiele bardziej wyrafinowana ni zwykła logika kodu dotycząca lokalizacji. Wiesz już z pierwszej części tej książki, że atakujący może z łatwością ominąć wewnętrzne testy logiczne, a nawet sforsować je metodą brutalnej siły. Współrzędne GPS można sfałszować tak, aby urządzenie "myślało", że znajduje się w określonym miejscu. Ponadto testy sprawdzające lokalizację wymagają zapisania w urządzeniu współrzędnych GPS wybranego tajnego miejsca, które same w sobie mogą być łakomym kąskiem dla przestępcy. Gdy hakerowi uda się złamać zabezpieczenia urządzenia, to jego następnym krokiem może być fizyczny atak na miejsce, którego lokalizację uda mu się odnaleźć. Wszystkie te techniki dają tylko pozorne poczucie bezpieczeństwa.

Trudnością w opracowywaniu dobrego systemu kryptograficznego z wykorzystaniem geoszyfrowania jest entropia. Wyobraźmy sobie, że haker dokonuje ataku słownikowego z wykorzystaniem zamiast słów wszystkich możliwych par wartości długości i szerokości geograficznych. Kluczem w geoszyfrowaniu jest fizyczna lokalizacja, z którą związany jest szyfr, w związku z czym w tego rodzaju szyfrowaniu nie należy wykorzystywać lokalizacji zapisanych w książce adresowej urządzenia ani pamięci map Google. Atakujący na podstawie informacji o tym, gdzie zdobył urządzenie, a także danych pochodzących z samego urządzenia może odgadnąć przybliżoną lokalizację użytą do szyfrowania w promieniu około 32 kilometrów. Jeżeli zaszyfrowany plik został powiązany z lokalizacją z dokładnością do jednego metra, to w tym okręgu o promieniu 32 kilometrów istnieje około miliarda możliwych kombinacji lokalizacyjnych. Liczba ta znacznie się zmniejsza wraz ze stopniem dokładności lokalizacji. Przy 10-metrowym promieniu liczba kombinacji szerokości i długości geograficznych spada do stu milionów, a przy 100 metrach jest ich już tylko 10 milionów. Wykonanie ataku metodą brutalnej siły przy 10 milionach kombinacji zajęłoby bardzo mało czasu — zapewne zaledwie kilka godzin. Dlatego w technice tej ważną rolę odgrywają funkcje derywujące klucze.

Używając funkcji derywacji kluczy w połączeniu z geoszyfrowaniem, można sprawić, że ilość obliczeń potrzebna do wygenerowania klucza w znacznym stopniu udaremni ataki, nie powodując zbyt dużych niedogodności dla użytkownika. Weźmy na przykład funkcję PBKDF2, o której była mowa wcześniej w tym rozdziale. Jeśli zastosuje się dużą liczbę iteracji, aby wygenerowanie klucza zajmowało od 5 do 10 sekund, atak metodą słownikową zajmowałby bardzo dużo czasu. Przy 10 milionach kombinacji, jeśli każda próba zajmuje pięć sekund, na rozszyfrowanie urządzenia potrzeba 578 dni. Gdyby zwiększyć poziom zabezpieczeń i ograniczyć promień do 10 metrów, to atak w obszarze o promieniu 32 kilometrów zająłby około 15 lat.

Aby skrócić ilość czasu potrzebnego na wykonanie ataku, haker musiałby zdezasemblować i przenieść algorytm derywacji klucza oraz kod obiektu deszyfrującego dane do potężniejszego systemu. To także wymaga czasu. Przyjmując, że nowoczesne urządzenia z systemem iOS są wyposażone w szybkie dwurdzeniowe procesory, można spodziewać się tylko niewielkiego przyspieszenia, chyba że do ataku zostanie użyty cały klaster komputerów. Im krótszy okres przydatności chronionych danych, tym więcej zasobów trzeba mieć, aby przeprowadzić skuteczny atak.

Entropię można dodatkowo powiększyć poprzez dodanie czynnika czasu. Rozszerzając szyfrowanie geograficzne o dodatkowy parametr, jakim jest czas, można jeszcze bardziej zmniejszyć okno, w którym możliwe jest rozszyfrowanie danych. Jeśli na przykład dane można będzie rozszyfrować tylko w czasie jednej godziny w ciągu doby, czas potrzebny na przeprowadzenie ataku wydłuży się 24-krotnie. Ta technika szyfrowania może być użyta do zabezpieczenia materiałów, których tajność zależy od czasu i lokalizacji, np. hitu filmowego. Skrócenie czasu do pół godziny powoduje wydłużenie ataku 48 razy.

**240** -**Rozdzia 10. Implementowanie algorytmów szyfrowania** Aby zastosować geoszyfrowanie w swojej aplikacji, możesz użyć znanej Ci już funkcji PBKDF2. Określ najlepszą liczbę iteracji, biorąc pod uwagę wymagany poziom zabezpieczeń. Na przykład w iPhonie 4 wykonanie 650 000 iteracji zajmuje około pięciu sekund. Pamiętaj jednak, że przestępca może mieć nowszy i znacznie szybszy model urządzenia. Na listingu 10.9 przedstawiona jest zmodyfikowana wersja funkcji wywołująca funkcję PBKDF2 w celu zaszyfrowania klucza głównego przy użyciu danych GPS jako hasła i wykonująca 650 000 iteracji w celu wygenerowania klucza.

*Listing 10.9. Funkcja geoszyfrowania szyfrujca klucz gówny przy uyciu wspórzdnych GPS*

```
int geo_encrypt_master_key(
    unsigned char *dest,
   const unsigned char *master key,
    size_t key_len,
    const char *geo_coordinates,
    const unsigned char *salt,
    int slen
) {
     CCCryptorStatus status;
    unsigned char cipherKey[key_len];
     unsigned char cipherText[key_len + kCCBlockSizeAES128];
   size t nEncrypted;
    int r;
     r = PKCS5_PBKDF2_HMAC_SHA1(
         geo_coordinates, strlen(geo_coordinates),
         salt, slen,
         650000, key_len, cipherKey);
    if (r < 0) return r;
     status = CCCrypt(kCCEncrypt,
         kCCAlgorithmAES128,
         kCCOptionPKCS7Padding,
         cipherKey,
         key_len,
         NULL,
         master_key, key_len,
         cipherText, sizeof(cipherText),
         &nEncrypted);
     if (status != kCCSuccess) {
printf("Funkcja CCCrypt() zwróciła błąd %d\n", status);
         return status;
     }
     memcpy(dest, cipherText, key_len);
     return 0;
}
```
Funkcji tej należy podać parę współrzędnych zamiast hasła.

```
unsigned char encrypted master key[16];
char *coords = "30.2912,-97.7385";
geo_encrypt_master_key(
    encrypted_master_key,
   master key, kCCKeySizeAES128,
    coords, salt, salt_len);
```
Współrzędne GPS można zaokrąglić do najbliższego miejsca dziesiętnego w zależności od promienia obszaru blokady (tabela 10.1). Pamiętaj, że moduł GPS w większości urządzeń z systemem iOS wskazuje współrzędne z ograniczoną precyzją, zazwyczaj do około 10 metrów.

| Jednostki | Precyzja szerokości geograficznej | Precyzja długości geograficznej |
|-----------|-----------------------------------|---------------------------------|
| 1,0       | 111 km                            | 67,5 km                         |
| 0,1       | 11 km                             | 6,75 km                         |
| 0,01      | $1.11 \mathrm{km}$                | 676 m                           |
| 0.001     | 111 <sub>m</sub>                  | 67,6 m                          |
| 0.0001    | 11,1 m                            | 6.76 <sub>m</sub>               |
| 0.00001   | 1.1 <sub>m</sub>                  | 67,6 cm                         |

*Tabela 10.1. Tabela zaokrgle warto-ci GPS*

### **Geoszyfrowanie z hasłem**

Bezpieczeństwo geoszyfrowania jest całkowicie zależne od utrzymania w tajemnicy współrzędnych geograficznych wybranego miejsca (i ewentualnie czasu). Jeśli zostanie użyta funkcja derywacyjna kluczy zajmująca odpowiednią ilość czasu, atakujący będzie potrzebował bardzo precyzyjnych informacji na temat lokalizacji geograficznej wykorzystanej do szyfrowania. Atak można jeszcze bardziej utrudnić, dodając do tego wszystkiego hasło. Należy zmodyfikować funkcję PBKDF2 w taki sposób, aby generowała dwa klucze szyfrowania: jeden na podstawie hasła i drugi na podstawie współrzędnych geograficznych. Następnie klucze te łączy się za pomocą operacji XOR w jeden klucz, którego z kolei używa się do zaszyfrowania klucza gównego (listing 10.10).

*Listing 10.10. Funkcja szyfrujca klucz gówny przy uyciu hasa i wspórzdnych GPS*

```
int geo encrypt master key(
     unsigned char *dest,
    const unsigned char *master key,
    size t key len,
    const char *geocoordinates,
     const char *passphrase,
     const unsigned char *salt,
    int slen
) {
     CCCryptorStatus status;
     unsigned char cKey1[key_len], cKey2[key_len];
     unsigned char cipherText[key_len + kCCBlockSizeAES128];
   size t nEncrypted;
     int r, i;
 /* Derywacja klucza z has-
a */
     r = PKCS5_PBKDF2_HMAC_SHA1(
         passphrase, strlen(passphrase),
         salt, slen,
         10000, key_len, cKey1);
    if (r < 0) return r;
     /* Derywacja klucza z danych GPS */
     r = PKCS5_PBKDF2_HMAC_SHA1(
         geocoordinates, strlen(geocoordinates),
         salt, slen,
         650000, key_len, cKey2);
     if (r < 0)
         return r;
```

```
 /* Po-
czenie kluczy operacj XOR */
    for(i=0;i<key_len;++i)
        ckey1[i] ^= ckey2[i]; status = CCCrypt(kCCEncrypt,
        kCCAlgorithmAES128,
         kCCOptionPKCS7Padding,
        cKey1,
        key_len,
        NULL,
        master_key, key_len,
        cipherText, sizeof(cipherText),
        &nEncrypted);
    if (status != kCCSuccess) {
printf("Funkcja CCCrypt() zwróciła błąd %d\n", status);
        return status;
 }
   memcpy(dest, cipherText, key len);
    return 0;
```
Funkcję tę wywołuje się w podobny sposób jak pozostałe funkcje encrypt\_master\_key przedstawione w tym rozdziale. W tym przypadku należy tylko podać zarówno współrzędne GPS, jak i hasło.

```
unsigned char encrypted_master_key[16];
char *coords = "30.2912,-97.7385";
char *passphrase = "passphrase";
geo_encrypt_master_key(
   encrypted master key,
   master key, kCCKeySizeAES128,
     coords,
     passphrase,
    salt, salt len);
```
Aby dodać czynnik czasu, należy tylko wkomponować w kod godzinę, pół godziny, kwadrans lub dowolny inny okres.

```
unsigned char encrypted_master_key[16];
char *coords = "30.2912,-97.7385,05:00";
char *passphrase = "passphrase";
geo_encrypt_master_key(
    encrypted_master_key,
   master key, kCCKeySizeAES128,
    coords,
     passphrase,
    salt, salt len);
```
Teraz atakujący musi znać (lub zdobyć) hasło, współrzędne GPS i czas, aby rozszyfrować klucz główny.

# **Dzielenie kluczy na serwerze**

Podobnie jak za pomocą danych geograficznych algorytm szyfrowania można wzmocnić take poprzez zastosowanie kluczy przechowywanych na serwerze, aby przed rozszyfrowaniem danych urządzenie musiało najpierw uwierzytelnić się w zdalnym systemie. W tym przypadku generuje się dwa klucze, które miesza się za pomocą operacji XOR i za pomocą uzyskanego klucza szyfruje się klucz główny. Jeden z tych kluczy jest generowany przy użyciu podanego

}

przez użytkownika hasła. Drugi natomiast jest generowany losowo i zapisywany na zaufanym zdalnym serwerze przy pierwszym instalowaniu aplikacji. Po uruchomieniu programu użytkownik wpisuje hasło, aby wygenerować swoją połowę klucza, ale dodatkowo musi uwierzytelnić się na serwerze, aby uzyskać drugą połowę. Dzięki temu ani serwer, ani urządzenie nie ma wszystkiego, co jest potrzebne do rozszyfrowania danych aplikacji. To dodatkowo utrudnia atakowanie haseł, ponieważ samo hasło nie wystarcza do rozszyfrowania danych. Przestępca musi nie tylko złamać hasło, ale dodatkowo zabezpieczenia serwera zawierającego drugą połowę klucza. Kolejną korzyścią jest możliwość usunięcia klucza z serwera, gdy zostanie odkryte, że urządzenie skradziono lub że złamano jego zabezpieczenia. W rozdziale 12. poznasz techniki reagowania na próby szperania w zabezpieczeniach i sposoby ich praktycznego zastosowania do ochrony danych, które nie są w danej chwili w użyciu. Usunięcie klucza z serwera jest efektywnym sposobem na uniemożliwienie eskalacji problemu.

Opisywana technika ma jednak też wady. Kradzież danych z urządzenia może nastąpić dopiero po ich rozszyfrowaniu. Podczas używania danych w aplikacji w pamięci muszą być przechowywane te dane albo klucze szyfrowania. Jednak technika ta w niektórych zastosowaniach sprawdza się doskonale.

Na listingu 10.11 przedstawiony jest program generujący dwa klucze. Działa on podobnie do wcześniej prezentowanych programów. Pierwszy klucz, userKey, jest generowany z podanego przez użytkownika hasła. Drugi, serverKey, jest generowany losowo.

*Listing 10.11. Funkcja generujca par kluczy*

```
#include <CommonCrypto/CommonCryptor.h>
#include <string.h>
#include <stdio.h>
int split_encrypt_master_key(
     unsigned char *encryptedMasterKey, /* Zapisywany w buforze */
     unsigned char *serverKey, /* Zapisywany w buforze */
    const unsigned char *master key,
     size_t key_len,
     const char *passphrase,
    const unsigned char *salt,
    int slen
) {
     CCCryptorStatus status;
     unsigned char userKey[key_len];
     unsigned char cipherText[key_len + kCCBlockSizeAES128];
    size t nEncrypted;
     int r, i;
/* Derywacja klucza użytkownika z hasła */
    r = PKC\overline{S5} PBKDF2 HMAC SHA1(
          passphrase, strlen(passphrase),
         salt, slen,
         10000, key_len, userKey);
    if (r < 0) return r;
     /* Generowanie losowego klucza, zapis w serverKey */
     for(i=0;i<key_len;++i)
          serverKey[i] = arc4random() % 255;
 /* Po-
czenie XOR kluczy w kluczu userKey */
     for(i=0;i<key_len;++i)
          userKey[i] ^= serverKey[i];
```

```
 status = CCCrypt(kCCEncrypt,
     kCCAlgorithmAES128,
     kCCOptionPKCS7Padding,
    userKey,
    key_len,
    NULL,
    master_key, key_len,
    cipherText, sizeof(cipherText),
    &nEncrypted);
 if (status != kCCSuccess) {
    printf("CCCrypt() failed with error %d\n", status);
     return status;
 }
 memcpy(encryptedMasterKey, cipherText, key_len);
 return 0;
```
Aby użyć tej funkcji, należy alokować dwa bufory: jeden na zaszyfrowany klucz główny, a drugi na klucz serwerowy. Jako argumenty wywołania podaje się hasło, sól i inne informacje.

```
unsigned char encryptedMasterKey[kCCKeySizeAES128];
unsigned char serverKey[kCCKeySizeAES128];
split_encrypt_master_key(
    encryptedMasterKey,
    serverKey,
   master key.
    kCCKeySizeAES128,
    passphrase,
    salt,
     slen);
```
Po zakończeniu działania przez funkcję klucz serwerowy będzie zapisany w alokowanym dla niego buforze. Powinien on zostać zarejestrowany na serwerze i usunięty z urządzenia przy pierwszym uruchomieniu aplikacji. Między urządzeniem a serwerem musi znajdować się mechanizm uwierzytelniający zabezpieczający operację przesyłania klucza z powrotem z serwera na urządzenie w przyszłości.

Ponieważ klucze są wymieniane podczas pierwszego uruchomienia aplikacji, należy się upewnić, że urządzenie nie jest w tym momencie w żaden sposób zaatakowane. Klucz z serwera można dostarczać także na inne sposoby. Wstawienie do aplikacji dodatkowego pola tekstowego na klucz serwerowy może pomóc zapobiec atakom podmiany kluczy.

# **Zabezpieczanie pamici**

Jak już wiesz, przechowywanie kluczy szyfrowania i innych danych w pamięci jest niebezpieczne, ponieważ jeśli urządzenie jest zaatakowane, to mogą one zostać skradzione podczas wczytywania ich do pamięci. W nowszych wersjach systemu iOS wbudowane są mechanizmy losowej zmiany rozkładu przestrzeni adresowej, które mają za zadanie ukrywać lokalizacje fragmentów pamięci na tyle skutecznie, że zanim haker je znajdzie, to spowoduje awarię programu. Niestety, jak widzieliśmy, zmienne egzemplarzowe języka Objective-C można z łatwością znaleźć poprzez mapowanie systemu wykonawczego, co w znacznym stopniu ogranicza przydatność techniki ASLR. Poniżej znajdują się wskazówki, jak zabezpieczyć pamięć:

}

- Nie zapisuj niczego w pamięci, dopóki użytkownik nie uwierzytelni się i dane nie zostaną rozszyfrowane. Dopóki użytkownik nie wpisze hasła, nie powinno się nawet zapisywać haseł, danych uwierzytelniających ani żadnych innych informacji. Jeśli jest to możliwe, to znaczy, że szyfrowanie w aplikacji jest źle zaimplementowane.
- Nie przechowuj kluczy szyfrowania ani innych ważnych danych w zmiennych egzemplarzowych w języku Objective-C, ponieważ można łatwo uzyskać do nich dostęp. Zamiast tego recznie alokuj dla nich pamieć. To nie uniemożliwi hakerowi podpiecia sie pod Twoja aplikację za pomocą debugera, ale utrudni przeprowadzenie ataku. Ataki dokonywane podczas używania urządzenia są najczęściej przeprowadzane przez automaty, a nie ludzi. Oprogramowanie takie najpierw sięga po najprostsze środki działania i jeśli nie zostało specjalnie zaprojektowane pod kątem konkretnej aplikacji, rzadko kiedy znajduje inne dane niż te zapisane w zmiennych egzemplarzowych.
- Nie zapisuj w zmiennych egzemplarzowych wskaźników na klucze szyfrowania i inne ważne dane.
- Jeśli to tylko możliwe, usuwaj dane z pamięci natychmiast, gdy przestają być potrzebne. Jeeli na przykad program zostaje przeniesiony do dziaania w tle w trybie zawieszonym albo użytkownik zamknie jakiś plik, klucze szyfrowania potrzebne do korzystania z tych zasobów powinny zostać usunięte.

### **Czyszczenie pamięci**

Jeśli używane dane są zapisywane w pamięci, to po zakończeniu pracy powinny być zawsze usuwane. Takie informacje jak klucze szyfrowania, numery kart kredytowych itp. nie musz zalegać na dysku podczas działania aplikacji, a pozostawienie ich stanowi tylko dodatkowe ryzyko utraty. Na szczęście większość klas z biblioteki Foundation umożliwia odwoływanie się do wskaźników na rzeczywiste dane, co pozwala na ich usunięcie przed zwolnieniem.

W obiektach klasy NSData dostępna jest metoda bytes pozwalająca tworzyć wskaźniki na dane w pamięci. Przy użyciu funkcji memset dane te można z łatwością nadpisać: memset([ myData bytes ], 0, [ myData length ]);

Obiekty klasy NSString są nieco bardziej skomplikowane. Wszystkie metody dostępowe tych obiektów zwracają kopię danych, a nie same dane. Jednak klasa NSString jest zamienna z klasą CFString będącą składnikiem biblioteki Core Foundation Apple. Funkcja C CFStringGetC-StringPtr zwraca wskaźnik na dane zamiast kopii danych, które są zwracane przez metody dostępowe klasy NSString. Dane wskazywane przez wskaźnik można usunąć przed zwolnieniem łańcucha.

Poniżej znajduje się przykładowy kod usuwający dane w obiekcie NSString i drukujący usuwaną treść przy użyciu metody UTF8String, aby pokazać, że łańcuch rzeczywiście został usunięty.

```
unsigned char *text;
char x[5];
strcpy(x, "1234");
NSString *myString = [ [ NSString alloc ] initWithFormat: @"%s", x ];
text = (unsigned char *) CFStringGetCStringPtr((CFStringRef) myString,
             CFStringGetSystemEncoding());
printf("Oryginalny tekst: %s\n", text);
```

```
memset(text, 0, [ myString length ]);
printf("Nowy tekst:%s\n", [ myString UTF8String ]);
[ myString release ];
```
Jeśli używasz kodowania UTF-16, to zamiast CFStringGetCStringPtr użyj metody CFString-GetCharactersPtrfunction.

# **Kryptografia klucza publicznego**

Wielu programistów nieświadomych wad protokołu SSL używa go jako jedynego zabezpieczenia w swoich aplikacjach. SSL to oczywiście bardzo ważny składnik zabezpieczeń technologii handlu elektronicznego, ale nie może być jedynym używanym zabezpieczeniem. Złośliwe oprogramowanie i ataki typu człowiek pośrodku zazwyczaj nie zaglądają do pamięci wewnątrz aplikacji i mogą tylko podsłuchiwać sesje SSL. W takich przypadkach dodatkowa warstwa szyfrowania może zapewnić bezpieczeństwo danym. Ponadto wiele rządów, w tym rządy USA, Chin, a także firmy komunikacyjne należące do różnych krajów mają własne instytucje certyfikacyjne, których certyfikaty są wbudowane w komponenty sieciowe systemu iOS. Jeżeli projektujesz aplikację, która może być podsłuchiwana przez obcy rząd, certyfikaty te mogą zostać wykorzystane do podszycia się pod legalne witryny internetowe w celu przechwycenia ruchu. Dodaj do tego techniki podsłuchu, jakimi dysponują rządy, sprzęt do maskowania podsłuchów i wiele innych technik szpiegowskich, a od razu dostrzeżesz, dlaczego nie należy polegać wyłącznie na protokole SSL. Dane należy chronić przy użyciu tego protokołu i dodatkowych warstw szyfrowania, takich jak kryptografia klucza publicznego.

**Kryptografia klucza publicznego** to rodzaj kryptografii asymetrycznej, w której do szyfrowania i deszyfrowania danych używane są osobne klucze. W technice tej urządzenie wysyłające dane zna klucz publiczny odbiorcy. Klucz ten jest czymś w rodzaju wzoru na szyfrowanie przesyłanych informacji. W większości przypadków odbiorcą jest serwer przechowujący zdalne zasoby, do których dostępu potrzebuje nasza aplikacja — np. system finansowy. Serwer zna odpowiedni klucz prywatny, który służy do rozszyfrowania danych. Najważniejsza jest bezpieczna wymiana kluczy, która powinna odbyć się przy pierwszym użyciu aplikacji.

Na listingu 10.12 przedstawiony jest przykład użycia frameworku Security firmy Apple do zaszyfrowania i rozszyfrowania wiadomości przy użyciu pary klucz publiczny – klucz prywatny. W prawdziwym programie szyfrowanie odbywa się na urządzeniu, natomiast deszyfrowanie na serwerze. Tutaj obie operacje są wykonywane w tym samym miejscu.

Listing 10.12. Szyfrowanie i deszyfrowanie przy użyciu klucza publicznego (seccrypt.m)

```
#import <Foundation/Foundation.h>
#import <Security/Security.h>
void example_pki( ) {
    SecKeyRef publicKey;
     SecKeyRef privateKey;
     CFDictionaryRef keyDefinitions;
     CFTypeRef keys[2];
     CFTypeRef values[2];
     /* Parametry nowej pary kluczy */
     keys[0] = kSecAttrKeyType;
     values[0] = kSecAttrKeyTypeRSA;
```

```
 keys[1] = kSecAttrKeySizeInBits;
     int iByteSize = 1024;
     values[1] = CFNumberCreate(NULL, kCFNumberIntType, &iByteSize);
     keyDefinitions = CFDictionaryCreate(
         NULL, keys, values, sizeof(keys) / sizeof(keys[0]), NULL, NULL );
     /* Wygenerowanie nowej pary kluczy */
     OSStatus status = SecKeyGeneratePair(keyDefinitions,
         &publicKey, &privateKey);
/* Przykładowe dane uwierzytelniające wysyłane do serwera */
     unsigned char *clearText = "username=USERNAME&password=PASSWORD";
     unsigned char cipherText[1024];
    size t buflen = 1024;
   /* Szyfrowanie: wykonywane na urządzeniu */
     status = SecKeyEncrypt(
         publicKey, kSecPaddingNone, clearText, strlen(clearText) + 1,
         &cipherText[0], &buflen);
     /* Deszyfrowanie: wykonywane na serwerze */
     unsigned char decryptedText[buflen];
     status = SecKeyDecrypt(privateKey, kSecPaddingNone, &cipherText[0],
         buflen, &decryptedText[0], &buflen);
```
Skompiluj ten program za pomocą kompilatora krzyżowego z Xcode i dołącz bibliotekę Security.

```
$ export PLATFORM=/Developer/Platforms/iPhoneOS.platform
$ $PLATFORM/Developer/usr/bin/arm-apple-darwin10-llvm-gcc-4.2 \
     -c -o seccrypt seccrypt.m \
     -isysroot $PLATFORM/Developer/SDKs/iPhoneOS5.0.sdk \
     -framework Foundation -framework Security -lobjc
```
W kodzie tym generowana jest para kluczy publicznego i prywatnego, które są używane na tym samym urządzeniu. W realnym świecie klucz prywatny znany jest tylko urządzeniu deszyfrującemu. Wygenerowane klucze są zazwyczaj zapisywane na dysku, a następnie wysyłane do nadawcy i odbiorcy. W Twojej aplikacji możesz nawet klucz publiczny zaszyfrować przy użyciu klucza głównego wygenerowanego z hasła użytkownika, aby uniemożliwić jego zdobycie przez niepowołaną osobę bez znajomości klucza użytkownika. Nadawca wiadomości szyfruje dane wysyłane do odbiorcy za pomocą klucza publicznego. Rozszyfrować je może tylko odbiorca mający klucz prywatny. Dzięki temu klucz publiczny może być udostępniony w aplikacjach oferowanych w App Store bez ryzyka naruszenia zabezpieczeń.

Poniższych funkcji można użyć do importowania i eksportowania elementów SecKeyRef reprezentujących klucze przy użyciu klasy NSData:

```
NSData *exportKey(SecKeyRef key) {
     SecItemImportExportKeyParameters params;
     CFMutableArrayRef keyUsage
         = (CFMutableArrayRef) [ NSMutableArray
             arrayWithObjects: kSecAttrCanEncrypt, kSecAttrCanDecrypt, nil ];
     CFMutableArrayRef keyAttributes
         = (CFMutableArrayRef) [ NSMutableArray array ];
    SecExternalFormat format = kSecFormatUnknown;
     CFDataRef keyData;
     OSStatus oserr;
   int flags = 0;memset(&params, 0, sizeof(params));
     params.version = SEC_KEY_IMPORT_EXPORT_PARAMS_VERSION;
```
}

```
 params.keyUsage = keyUsage;
     params.keyAttributes = keyAttributes;
    oserr = SecItemExport(key, format, flags, &params, &keyData);
     if (oserr) {
fprintf(stderr, "Błąd SecItemExport\n", oserr);
         return nil;
     }
     return (NSData *) keyData;
}
SecKeyRef importKey(NSString *filename) {
     SecItemImportExportKeyParameters params;
     SecExternalItemType itemType = kSecItemTypeUnknown;
    SecExternalFormat format = kSecFormatUnknown;
      __block CFArrayRef items = NULL;
     SecKeyRef loadedKey;
    NSData *keyData;
     OSStatus oserr;
    int flags = 0;
     keyData = [ NSData dataWithContentsOfFile: filename ];
    memset(&params, O, sizeof(params));
     params.keyUsage = NULL;
     params.keyAttributes = NULL;
     oserr = SecItemImport((CFDataRef) keyData, NULL, &format, &itemType,
        flags, &params, NULL, &items);
     if (oserr) {
fprintf(stderr, "Błąd SecItemExport\n", oserr);
        exit(-1); }
     loadedKey = (SecKeyRef)CFArrayGetValueAtIndex(items, 0);
     return loadedKey;
}
```
Przy użyciu tych funkcji można napisać funkcję generującą losową parę kluczy i zapisującą ją na dysku.

```
void generateRandomKeyPair(NSString *filename) {
     SecKeyRef publicKey;
     SecKeyRef privateKey;
     CFDictionaryRef keyDefinitions;
     CFTypeRef keys[2];
     CFTypeRef values[2];
     /* Okrelenie parametrów nowej pary kluczy */
     keys[0] = kSecAttrKeyType;
     values[0] = kSecAttrKeyTypeRSA;
     keys[1] = kSecAttrKeySizeInBits;
     int iByteSize = 1024;
     values[1] = CFNumberCreate(NULL, kCFNumberIntType, &iByteSize);
     keyDefinitions = CFDictionaryCreate(
         NULL, keys, values, sizeof(keys) / sizeof(keys[0]), NULL, NULL );
     /* Generowanie nowej pary kluczy */
     OSStatus status = SecKeyGeneratePair(keyDefinitions,
         &publicKey, &privateKey);
```

```
 NSData *privateKeyData = exportKey(privateKey);
  [ privateKeyData writeToFile: filename atomically: NO ];
 NSData *publicKeyData = exportKey(publicKey);
  [ publicKeyData writeToFile:
      [ NSString stringWithFormat: @"%@.pub", filename ]
     atomically: NO ];
```
Teraz aplikacja może wczytać klucz publiczny z dysku, a następnie zaszyfrować wiadomość do odbiorcy. Poniżej znajduje się przykład ilustrujący sposób utworzenia losowej pary kluczy i wczytania klucza publicznego z dysku w celu zaszyfrowania wiadomości:

```
int main() {
     unsigned char clearText[1024];
     unsigned char cipherText[1024];
     size_t len = sizeof(cipherText);
     OSStatus status;
    int i;
     NSAutoreleasePool *pool = [ [ NSAutoreleasePool alloc ] init ];
     generateRandomKeyPair(@"mykeys");
    /* Szyfrowanie */
    SecKeyRef publicKey = importKey(@"mykeys.pub");
 strcpy(clearText, "username=USERNAME&password=PASSWORD");
 memset(cipherText, 0, sizeof(cipherText));
    CFShow(publicKey);
     status = SecKeyEncrypt(
         publicKey, kSecPaddingNone, clearText, strlen(clearText) + 1,
         &cipherText, &len);
     if (status != errSecSuccess) {
NSLog(@"Szyfrowanie nie powiodło się: %d\n", status);
         return EXIT_FAILURE;
     }
     printf("Szyfr: ");
     for(i=0;i<strlen(clearText);++i)
         printf("%02x", cipherText[i]);
     printf("\n");
     [ pool release ];
}
```
Oczywiście klucz prywatny powinien być dostępny tylko po jednej stronie. Jeśli planujesz dwukierunkową komunikację przy użyciu tego rodzaju szyfrowania asymetrycznego, to pamiętaj, że dla każdego punktu końcowego powinna być wygenerowana osobna para kluczy.

Odbiorca komunikatu, którym najcześciej jest serwer, wczytuje posiadany klucz prywatny w celu rozszyfrowania przychodzących do niego wiadomości. Ilustruje to poniższy przykład:

```
/* Deszyfrowanie */
SecKeyRef privateKey = importKey(@"mykeys");
memset(clearText, 0, sizeof(clearText));
CFShow(privateKey);
status = SecKeyDecrypt(privateKey, kSecPaddingNone, &cipherText,
     len, &clearText, &len);
if (status != errSecSuccess) {
NSLog(@"Deszyfrowanie nie powiodło się: %d\n", status);
     return EXIT_FAILURE;
}
printf("Czysty tekst: %s\n", clearText);
```
}

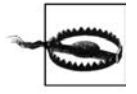

W aplikacjach desktopowych do szyfrowania i deszyfrowania danych należy używać parametru kSecPaddingPKCS1 zamiast kSecPaddingNone. Natomiast w implementacjach dla systemu iOS należy używać opcji kSecPaddingNone.

# **wiczenia**

- Zaimplementuj funkcję PBKDF2 w swojej własnej aplikacji, aby zaszyfrować wszystkie główne klucze szyfrowania przy użyciu hasła.
- Mimo iż PBKDF2 to najczęściej używana funkcja derywacyjna kluczy w programach dla użytkowników domowych, istnieją jeszcze dwie inne popularne funkcje tego typu, które są bardziej odporne na ataki brutalną siłą. Pobierz i skompiluj biblioteki kryptograficzne bcrypt i scrypt i rozważ, na ile możliwe jest wykorzystanie ich w Twoich aplikacjach.
- Na podstawie zdobytej wiedzy na temat rozdzielonych kluczy napisz przykładową aplikację deszyfrującą wspólne dane między dwoma lub większą liczbą urządzeń z systemem iOS, ale tylko wówczas, gdy urządzenia te są w swoim zasięgu. Użyj biblioteki GameKit firmy Apple do wymiany kluczy przy użyciu kryptografii klucza publicznego.
- Napisz metodę usuwającą dane przyjmującą jako argument wskaźnik na obiekt klasy NSString. Metoda ta powinna pozyskiwać wskaźnik na bajty przechowywane w obiekcie i kasować ich treść.

#### $252$  | **Rozdzia 10. Implementowanie algorytmów szyfrowania**

# **Skorowidz**

#### **A**

adres APN, 199 klasy, 190, 195 końcowy zaszyfrowanych danych, 157 MAC, 236 początkowy zaszyfrowanych danych, 157 alarm, 106 albumy fotograficzne, 119 algorytm AES, 63, 174 AES-128, 230 DOD 5220.22-M, 254 algorytmy szyfrujące, 228 analizator sieciowy, 206 analizowanie danych, 216 kodu launchd, 57 plików binarnych, 148 animacje SpringBoard, 179 aplikacja AOL Instant Messenger, 216 klawiaturowa, 262 Mapy Google, 102 PayPal, 210 Settings, 203 System Profiler, 38 aplikacje finansowe, 174 Objective-C, 147 APN, Access Point Name, 199 Apple Configuration Utility, 199 architektura ARM, 42 armv7, 155, 159 archiwum tar, 41, 49 atak 0-day, 301 brute force, 122, 126, 127 człowiek pośrodku, man-in-the-middle, 25, 207, 247 Evil Maid Attack, 133 kryptoanalityczny, 228, 236 metodą powtórkową, 228

przy użyciu konfiguracji APN, 204 słownikowy, 236 atakowanie mechanizmu weryfikacji SSL, 209 protokołu SSL, 204 zasad zarzadzania, 168 atrybut always\_inline, 286 cprotect, 141, 253 automatyczne odbieranie połączenia, 179

#### **B**

bankowość elektroniczna, 177 baza danych SQLite, 96, 258 bezpieczeństwo, 223, 309 aplikacji, 18 danych, 25 fizyczne, 27 moduów, 17 nieużywanych danych, 21 urządzeń*,* 18 bezpieczne kasowanie danych, 146 plików, 253 biblioteka C SQLite, 260 Common Crypto, 228 Foundation, 153, 214, 246 libgcc, 43 libplist, 79 libusb-devel, 79 Security, 248 biblioteki kryptograficzne, 251 Pythona, 123 blokada GUI, 26, 164 blokowanie debugerów, 270 interfejsu, 91 bład segmentacji, 270

#### **C**

certyfikaty z rekordami parowania, 130 chrootowane środowisko, 74 Common Crypto, 21 Cycript, 36, 160–178, 193 Cydia, 49, 303 czas bezwzględny Mac, 107

#### **D**

dane aplikacji, 164 konfiguracyjne, 115 osobiste, 146 rozszyfrowane, 177 uwierzytelniające, 214 debuger gdb, 184 GNU Debugger, 154, 194 demon, 46 launchd, 75 SpyTheft, 134 SSH, 304 usbmux, 79 usbmuxd, 68 deszyfrowanie, 124, 129 kopii z iTunes, 132 plików, 156 surowego dysku, 131 tekstu, 231 dezasemblacja, 42, 184, 287 funkcji main, 185 programu, 268, 282, 297 DFU, Device Firmware Upgrade, 38 dostarczanie złośliwego kodu, 201 dostęp do danych aplikacji, 177 GUI, 49 interfejsu, 175 obiektu klasy, 175 sieci, 266 dostosowywanie programu launchd, 74, 84, 125, 137 DRM, Digital Rights Management, 22 dynamiczne biblioteki, 198 zależności, 43 dynamiczny konsolidator, 193, 195, 281 dysk RAM, 50, 78, 86, 138

#### **E**

ekran kodu PIN, 163 eksploit, 28 eksploit limera1n, 38 element słownika, 175 elementy SecKeyRef, 248 e-mail, 108 entropia, 240

#### **F**

fałszywe kontakty, 267 FIPS 140-2, 17 firma Sogeti, 121 flaga -funroll-loops, 296, 297 isysroot, 42 konsolidatora –lobjc, 149, 196 P\_TRACED, 269 PT\_DENY\_ATTACH, 270 flagi optymalizacyjne, 287 folder, *Patrz* katalog format Mach-O, 148 FTL, flash translation layer, 39 funkcja CCCrypt, 229 CCCryptorFinal, 233 check\_debugger, 296 class\_getMethodImplementation, 191 class\_getName, 190 class\_replaceMethod, 195 dladdr, 272 dlopen, 195 dlsym, 171, 195 encrypt\_AES128, 234 fsexec, 75 generująca parę kluczy, 244 geoszyfrowania, 241 is\_session\_valid, 284 isDecryptedCorrectly, 143 kasująca pliki, 253 ls, 169 lstat, 305 method\_getImplementation, 192 NSLog, 171 NSSelectorFromString, 153 objc\_msgSend, 181, 186, 192 object\_getClass, 192 PBKDF2, 237, 240 PKCS5\_PBKDF2\_HMAC\_SHA1, 237 ptrace, 270, 271 puts, 43, 298 score\_passphrase, 228 skrótu, 166 Spotlight, 111 szyfrująca, 233 szyfrująca klucz główny, 239, 242 UIGetScreenImage()., 180 vm\_protect, 305 funkcje derywacyjne kluczy, 235, 240 obliczania pochodnych, 173 śródliniowe, 281

#### **G**

generator hasel, 228 generowanie kluczy, 249 geoszyfrowanie, geo-encryption, 239, 241 geoszyfrowanie z hasłem, 242 geotagowanie, 94 GPS, 95

#### **H**

haker, 31 hasła, 23 hasła Apple, 46 hasło do punktu dostępowego WiFi, 130 historia rozmów, 107, 113

#### **I**

identyfikator RPN, 175 identyfikatory UUID, 116 implementacja algorytmu szyfrowania, 225 zabezpieczeń*,* 308 infekcja urządzenia, 197 informacje ściśle tajne, 254 terminala karty kredytowej, 175 instalowanie Cycript, 160 OpenSSH, 45 Paros Proxy, 206 instrukcja jne, 291 leal, 291 movl, 290 integralność klas, 272 piaskownicy, 301 interfejs sieciowy, 219 interpreter powłoki bash, 304 Pythona, 123

#### **J**

jailbreak, 37 tethered, 40 untethered, 40 jailbreaking, 34 jądro, 126 język Cycript, 160 języki refleksyjne, 27, 147 **K**

kafelki map, 102 kalendarz, 106 kasowanie danych, 254, 261 danych użytkownika, 266 pamięci NAND, 141 plików, 253 rekordów SQLite, 257 katalog Applications, 93 bin, 46 driftnet, 218 gówny, root, 42 junk, 142 LaunchDaemons, 47 LocalStorage, 111 maptiles-output, 103 Media, 34 pair\_records, 117 python\_scripts, 126, 130, 142 Thumbnails, 119 Thumbs, 119 undelete, 142 KDF, key derivation function, 235 keylogger, 119 kiosk, Newsstand, 152 klasa AccountManager, 178 Accounts, 178 AppDelegate, 164 AppDelegateclass, 163 DTPinLockController, 160, 170 EMFVolume, 131 FileWiper, 255 NSData, 248 NSFileProtectionNone, 65 NSMutabeURLRequest, 214 NSMutableURLConnection, 216 NSMutableURLRequest, 214, 273 NSObject, 153 NSString, 246 NSURLConnection, 209 NSURLRequest, 214 SaySomething, 153 SkipLimitState, 167, 168 UIApplication, 162 klasy ochrony, 65 klient poczty e-mail, 145 klucz BAGI, 65 Dkey, 21, 65, 81, 123 DYLD\_INSERT\_LIBRARIES, 213 EMF!, 65, 81, 123, 128 GID, 21 GUID, 21 originalPrice, 176

klucze klas, 128 klasy ochrony, 65 prywatne, 117, 248 publiczne, 247 sprzętowe, 21, 65 szyfrowania, 129 szyfrowania pliku, 24, 253 kod asemblera, 289 do zabezpieczeń aplikacji, 175 PIN, 23, 164 kompilacja Driftnet, 219 launchd, 125 kompilator gcc, 232 krzyowy, 70 llvm-gcc, 42, 56 komunikat, 147 alloc, 181 init, 181 makeKeyAndVisible, 164 release, 181 say, 181 konfiguracja APN, 200 MDM, 168 serwera proxy, 204 sfałszowana, 202 urządzenia, provisioning, 25 kontrola dostepu, 27 wersji kodu źródłowego, 122 kontroler UIViewController, 164 widoku kart, 164, 165 kopie pamięci klawiatury, 146 kopiowanie danych użytkownika, 71 surowej zawartości dysku, 81 systemu plików, 26, 66, 80 kradzie danych, 25–28, 121 systemu plików, 63, 93 usług, 167, 168 kronika HFS, 142, 253 listy właściwości, 145 usunięte kopie pamięci klawiatury, 146 usunięte zdjęcia, 146 zrzut ekranu, 144 kryptografia klucza publicznego, 247 książka adresowa, 99

#### **L**

lista klas, 171 lista właściwości, 114, 154 logowanie się w urządzeniu, 123 luki w zabezpieczeniach, 28, 172, 177

#### Ł

adowanie dynamicznych bibliotek, 158 amanie kodu PIN, 50, 122 prostych blokad, 162 szyfrów, 121–140 zabezpieczenia ekranu blokującego, 165 zabezpieczeń*,* 33, 133 łańcuchowanie szyfrowanych bloków, 228 łączenie Cycript z PhotoVault, 162 łączenie się z bazą danych, 97

#### **M**

magazyn wymazywalny, 21 makro printf, 43 manifest launchd, 46 Mapy Google, 102 MDM Apple, 301 mechanizmy reakcji na modyfikację, 265 metadane zdjęć, 109 metoda, 183 alloc, 184 applicationDidEnterBackground, 264 applicationWillResignActive, 264 bytes, 246 CFStringGetCharactersPtrfunction, 247 init, 184, 187 initialize, 187 pinLockControllerDidFinishUnlocking, 163, 170 POST, 214 release, 184 say, 184, 191 setHTTPBody, 214, 273 sharedApplication, 192 skipsForStation, 168 userIsLogged, 191 UTF8String, 246 writeToFile, 172 metody dowolnej klasy, 171 klasowe, 153 szyfrowania, 21 zdejmowania blokad, 36, 40 mieszanie kluczy, 243 modu construct, 123 kryptograficzny, 17 m2crypto, 123 pycrypto, 123 monitorowanie aktywności aplikacji, 34 montowanie woluminu, 78

#### **N**

nagówek Mach-O, 148 nagrania poczty głosowej, 145 narzedzia analityczne, 35 deszyfrujące, 121 diagnostyczne, 35 dla programistów, 36 do debugowania, 308 do dezasemblacji, 308 do monitorowania, 34 inżynierii wstecznej, 308 ochrony danych, 121 narzędzie, Patrz program nasłuchiwanie połączeń*,* 67, 80, 139 notatki, 109

#### **O**

obraz dysku, 88 książki adresowej, 101 systemu plików, 86 ochrona danych, 122 ochrona danych Sogeti, 131 odblokowywanie urzdzenia, *Patrz* zdejmowanie blokady odczytywanie z pamięci kodu PIN, 175 odtwarzacz Pandora, 167 odzyskiwanie danych, 24 list właściwości, 145 plików, 141, 146 okno programu redsn0w, 38 omijanie zabezpieczeń PIN, 163, 164 opcja auto\_vacuum, 259 opcje programu redsn0w, 59 OpenSSH, 45 operacje bezstanowe, 229 oprogramowanie szpiegowskie, 26 ostrzeżenia przeglądarek, 207

#### **P**

pakiet adv-cmds, 160 Erica Utilities, 154 mobilesubstrate, 160 usbmuxd, 79 pami GPS, 95 klawiatury, 261 NAND, 63 pamięć podręczna aplikacji sieciowych, 111 GPS, 95

klawiatury, 93 metod, 184 przegldarki Safari, 111 SMS-ów, 111 WebKit, 111 Pandora Radio, 167 Paros Proxy, 206 PBKDF2, password-based key derivation function, 236 pek kluczy, 129 piaskownica, 172 PKI, public key infrastructure, 204 plik AddressBook.txt, 100, 102 AddressBookImages.sqlitedb, 101 blank.png, 103, 106 Bookmarks.db, 110 Bookmarks.plist.anchor.plist, 116 cache.plist, 114 Calendar.sqlitedb, 106 call\_history.db, 107 CFBundleExecutable, 154 ch03\_tar\_binaries.zip, 79 com.apple.accountsettings.plist, 116 com.apple.commcenter.plist, 116 com.apple.conference.history.plist, 116 com.apple.Maps.plist, 116 com.apple.mobile.installation.plist, 116, 120 com.apple.mobilephone.plist, 116 com.apple.mobilephone.speeddial.plist, 116 com.apple.mobilesafari.plist, 116 com.apple.network.identification.plist, 118 com.apple.preferences.network.plist, 118 com.apple.UIKit.pboard/pasteboard, 120 com.apple.wifi.plist, 117 com.apple.youtube.plist, 116 com.yourdomain.spyd.plist, 137 Cookies.binarycookies, 118 Cydia.app, 303 cydia.log, 304 d1cef203c3061030.plist, 131 data\_ark.plist, 117 dataprotection.log, 127 DeviceEncryptionKeys.plist, 127, 131 dynamic-text.dat, 119 filesystem.tar, 80 FileWiper.m, 255 fstab, 304 HelloWorld.m, 148, 184 History.plist, 115, 116 Info.plist, 213 injection.c, 194, 196 injection.dylib, 194, 213 injection.m, 212, 214 keychain.csv, 131 key-chain-2.db, 130 KeyPadViewController.h, 262 KeyPadViewController.m, 263

plik KeyTheft.dmg, 126 launchd.c, 54, 75 LockBackground.cpbitmap, 119 merge\_maptiles.pl, 104 Makefile, 123, 219 manifestu launchd, 47 MapTiles.sqlitedb, 102 MobileSubstrate.dylib, 303 notes.sqlite, 109 objc.h, 182 passphrase\_strength.m, 226 parse\_maptiles.pl, 102 payload.c, 81, 124 Photos.sqlite, 109 png.c, 218 proc.h, 269 Protected Index, 108, 139 ptrace.h, 270 runtime.h, 182, 183 seccrypt.m, 247 securitycheck.c, 282, 284 SMS/sms.db, 110 spyd.c, 134 SpyTheft.dmg, 138 sshd, 304 sslstrip.log, 205 stateful\_crypt.m, 233 SuspendState.plist, 117 syslog, 304 TestConnection.m, 210, 277 textcrypt.m, 230 textdecrypt.m, 231 usbmux.c, 68, 81 usbmux.o, 84 util.c, 123 voicemail.db, 112 watchdog.c, 67, 81 watchdog.o, 84 pliki .db, 96 .emlx, 109 .sqlited, 96 AMR, 112 bazy danych, 99 binarne, 45 zaszyfrowane, 141 pobieranie adresu MAC, 236 podmienianie metod, 167, 195 urządzenia, 88, 89 podpisane pliki binarne, 49 podpisywanie kluczy, 304 plików binarnych, 45, 56 podsłuchiwanie, 188

polecenia SQLite, 97 polecenia załadowania, load commands, 148 polecenie .dump, 98, 101 .exit, 98 .headers on, 98 .output, 98 .schema, 98 .tables, 97 call, 190 cd, 154 cmake, 79 DELETE, 259 hg, 122 launchctl, 47 make, 219 memory dump, 157 nc, 80 plutil, 154 scp, 49, 154 strip, 292 tail, 171 unzip, 154 VACUUM, 258 połączenie gniazdowe, 216 poszukiwanie danych, 169 powiadomienie o zdarzeniu, 267 powtórne użycie klucza, key replay, 228 poziomy bezpieczeństwa, 17 proces singletonowy, 174 program bison, 36 blackra1n, 36 bruteforce, 122, 142 c++filt, 153 class-dump-z, 151–153, 158 cmake, 79 CodeTheft, 193, 196 cycript, 270 Cydia, 49, 50 DataTheft, 67, 87, 129 Driftnet, 218 emf\_undelete, 142 Exifprobe, 94 file, 143 gdb, 35 gprof, 35 hdiutil, 126 Hex-Rays De-compiler for ARM, 308 IDA Pro, 308 ifconfig, 35, 219 iproxy, 79, 127 iTunes, 79 KeyTheft, 129, 142 kopiujący dane, 214 launchd, 46, 54, 74, 84, 125, 137 ldid, 45

lsof, 35 MacPorts, 218 make, 36 Mercurial, 122 nc, 80 netcat, 80, 127, 139, 216 netstat, 35 nice, 35 nm, 35 oneSafe, 172, 173 otool, 35, 42, 155, 282 otools, 149 patch, 36 payload, 126 Photo Vault, 154, 160 PhotoVault, 165 POSTTheft, 214 ps, 35 RawTheft, 131, 142 redsn0w, 36–41, 49, 127 renice, 35 route, 35 sn0breeze, 36 spyd, 137 SpyTheft, 133 SSLStrip, 203 SSLTheft, 209 strip, 294 sysctl, 35 tar, 67 testowy SSL, 277 tcpdump, 35 TestConnection, 211 protokó SSL, 204 UIApplicationDelegate, 162 USBMux, 68 przechowywanie hasła, 174 przechwytywanie APN, 199 danych, 219 danych uwierzytelniających, 217 hasła, 90 pakietów sieciowych, 199 wiadomości, 216 przedrostek \_OBJC\_CLASS\_\$\_, 153 przegldarka Safari, 110 przekierowanie na serwer proxy, 203 przekierowanie ruchu, 25 przerzucanie bitów, bit flipping, 228 przetwarzanie kafelków, 102 płatności, 174 przygotowywanie jądra, 126 punkt wstrzymania, 283 punkty montowania, 78

#### **R**

randomizowanie klawiszy, 262 refleksja, 149 rejestr \$r0, 187 rejestrowanie danych, 171 przychodzących, 216 z klawiatury, 119 rejestrowanie zdarzeń*,* 267 rekonstrukcja obrazów z kafelków, 104 repozytorium apt, 303 robak SSH, 28 rozszyfrowywanie pęku kluczy, 129 rozwijanie ptli, 298 procedur, inlining, 269 RPN, responsible purchasing network, 175 ruch HTTPS, 205

#### **S**

segmenty Mach-O, 151 sejfy na dane osobiste, 172 sekcja danych, 148 selektor metody, 183 selektory, 161 serwer Paros Proxy, 206, 220 serwer proxy, 206, 214 sfałszowane profile konfiguracyjne, 203 sfałszowana konfiguracja APN, 221 silne hasło, 23, 225 skrót hasła, 166 jednokierunkowy kodu PIN, 166 skrypt backup4.py, 132 emf\_decrypter.py, 131 emf\_undelete.py, 142 kernel\_patcher.py, 126 keychain\_tool.py, 130 Python, 205 sslstrip.py, 205 start-server.sh, 206 skuteczność szyfrowania, 21 słowo kluczowe static, 287 SMS, 110 sól, 236 sprawdzanie hase*l*, 226 integralności klas, 272 przestrzeni adresowej, 272 SQL, Structured Query Language, 97 SQLite, 96 SQLite Browser, 97 standard FIPS 140-2, 17 RFC 822, 107 stanowy obiekt szyfrowania, 233

struktura kontrolera widoku, 176 objc\_class, 182, 183 objc\_object, 182 SEL, 195 strumień komunikatów*,* 168 surowa zawartość dysku, 81 symbole, 43 system plików HFS+, 58 wykonawczy aplikacji, 147, 265 X11, 218 systemy zabezpieczeń, 174 zasad, 178 szyfr blokowy, 228 strumieniowy, 228 szyfrowanie, 225 3DES, 21 AES, 21, 174 AES-Wrap, 141 dysku, 63 kroniki HFS, 65 lokalizacyjne, 240 pęku kluczy, 139 plików w iOS, 22 poufnych danych, 24 RC4, 21 stanowe, 232 systemu plików, 24, 64 tekstu, 230 torby z kluczami, 66 z kluczem gównym, 235

#### Ś

ścieżka do dysku RAM, 127 plików konfiguracyjnych apt, 304 ślady dowiązań symbolicznych, 305

#### **T**

tabela ABMultiValue, 100 call, 107 CellLocation, 95 mailboxes, 98 message\_data, 108 WifiLocation, 95 tablica transferAccounts, 178 tablice symboli, 152 technologia DRM, 22 terminal karty kredytowej, 175 test

integralności metod, 274

integralności piaskownicy, 302 kolejności bitów, 219 połączenia SSL, 210 wykonywania strony, 305 testowanie penetracyjne, 204 pliku binarnego, 45 testy logiczne, 167 teczowe tablice, 236 torba na klucze, keybag, 65 tryb DFU, 38, 40, 49 diagnostyczny, 38 tunelowanie połączeń sieciowych, 67 tworzenie aplikacji launchd, 50 dysku RAM, 50, 58 konfiguracji urządzeń*,* 199 obrazu systemu plików, 79, 86 plików konfiguracyjnych, 203 połączenia USB, 68 woluminu UDIF HFS, 78 wskaźników na dane w pamięci, 246 typ danych IMP, 183 typ symbolu, 44

#### **U**

UDID urządzenia, 236 ukad NAND, 63 uruchamianie dysku RAM, 59 programu szpiegującego, 139 wiazane, tethered boot, 139 USB, 63 usuwanie plików, 253 symboli, 291 utrata danych, 25, 29 utrudnianie dezasemblacji, 287 uwierzytelnianie, 166 uwierzytelnianie transakcji, 178

#### **W**

wady protokołu SSL, 247 warstwa Mobile Substrate, 197 SSL, 203, 205 translacji flash, 39 wartość cryptoff, 157 cryptsize, 157 wdrażanie archiwum, 49 złośliwego kodu, 49, 50 WebKit, 111

#### Poleć książkę

wektor inicjujący, initialization vector, 228 wersja robocze SMS-ów, 113 weryfikacja poprawności deszyfrowania, 177 weryfikowanie metod klasy, 276 wamanie do aplikacji, 174 własność cryptoff, 156 wolumin HFS, 50 HFS UDIF, 58 KeyTheft, 126 wskaźnik na strukture, 195 wskaźniki, 182 współrzędne GPS, 94, 175, 242 wstawianie kodu do klas, 214 kodu do manifestu, 216 złośliwego kodu, 193-196 kodu do programu, 213 wyciek danych, 93, 174 wydarzenia kalendarzowe, 107 wydobywanie danych, 142, 143 wykrywanie obcych plików, 303 zdjęcia blokady, 301 wyłączanie podpisu, 27 weryfikacji SSL, 212, 217 zegara, 67 wyłączniki awaryjne, 268 wymuszanie przestrzegania zasad, 177 wywołania systemowe, 51 wzór na przesunięcie, 158

### **Z**

zabezpieczanie aplikacji, 20, 308 danych, 19 danych zdalnych, 25 pamięci, 245 plików, 128 zabezpieczenia fabryczne, 18 sieciowe, 20 urządzeń*,* 19

zakładki przeglądarki Safari, 110 załącznik z konfiguracją urządzenia, 202 załączniki, 109 zapisywanie certyfikatów, 131 hase*l*, 131 zasady zabezpieczeń, 168 zdalne kasowanie danych, 26 wstawianie kodu, 27, 28 wykonanie kodu, 28 zdejmowanie blokady, jailbreak, 27, 33–40, 121, 301 zegar mechanizmu bezpieczeństwa, 67 zerowanie wartości cryptid, 158 złośliwa dynamiczna biblioteka, 193 złośliwe oprogramowanie, 33 złośliwy kod, 49, 201 zmienna delegate, 162 DYLD\_INSERT\_LIBRARIES, 197, 213 inventoryEntry, 176 pin, 166 zmienne egzemplarzowe, 169, 183 zrzut ekranu, 120, 144, 180 łańcuchów, 44 tablicy symboli, 43, 293 zwrot środków, 176

#### Ż

żądanie PT\_DENY\_ATTACH, 270

Kup książkę

Poleć książkę

# PROGRAM PARTNERSKI GRUPY WYDAWNICZEJ HELION

1. ZAREJESTRUJ SIĘ 2. PREZENTUJ KSIĄŻKI **3. ZBIERAJ PROWIZJE** 

Zmień swoją stronę WWW w działający bankomat!

Dowiedz się więcej i dołącz już dzisiaj!

http://program-partnerski.helion.pl

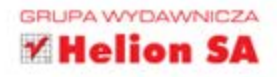

# $O'REILLY^*$

# Łamanie i zabezpieczanie aplikacji w systemie iOS

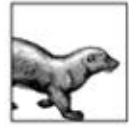

iOS to obecnie jeden z najpopularniejszych systemów operacyjnych, wykorzystywany w urządzeniach firmy Apple. Jednak dzięki tej popularności jest on też łakomym kaskiem dla hakerów. Uzyskanie dostępu do danych przechowywanych w telefonie może mieć

katastrofalne skutki. Dlatego jeżeli tworzysz aplikacje na platforme iOS, ta książka jest dla Ciebie pozycją obowiązkową.

Jak obronić się przed atakiem? Wszystkie niezbędne informacje znajdziesz w tym wyjatkowym podreczniku. W trakcie lektury dowiesz się, jak działają hakerzy, jak wyszukują słabe punkty aplikacji oraz jak modyfikują jej kod. Ponadto nauczysz się utrudniać śledzenie kodu Twojej aplikacji oraz bezpiecznie usuwać pliki (tak aby nie było możliwe ich odtworzenie). Wśród poruszanych tematów znajdziesz również te związane z transmisją danych: wykorzystanie protokołu SSL to nie wszystko, musisz zadbać także o to, żeby nie było możliwe przejęcie sesji SSL. Weź książkę do ręki i obroń się przed atakiem!

Dzięki tej książce:

- zrozumiesz, jak działają hakerzy
- zabezpieczysz swoją aplikację przed nieuprawnionymi zmianami
- ochronisz swoje bezpieczne połączenia
- bezpowrotnie usuniesz niepotrzebne pliki
- zagwarantujesz bezpieczeństwo danych użytkownikom Twojej aplikacji

### Zadbaj o bezpieczeństwo danych użytkowników Twojej aplikacji!

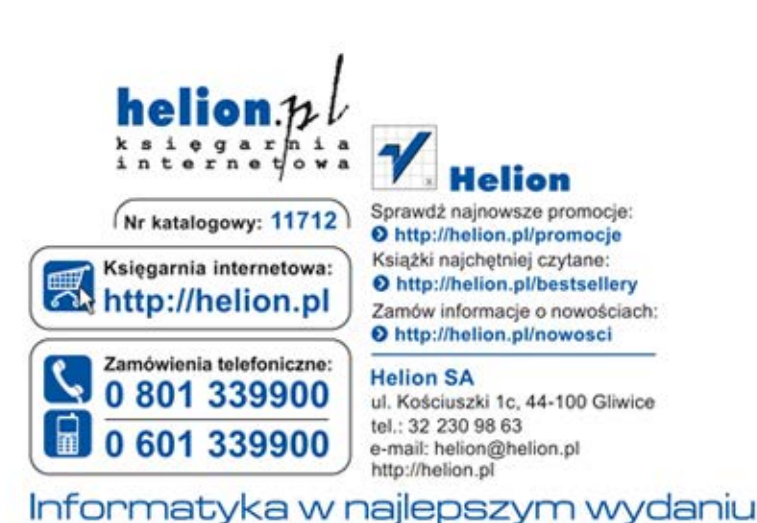

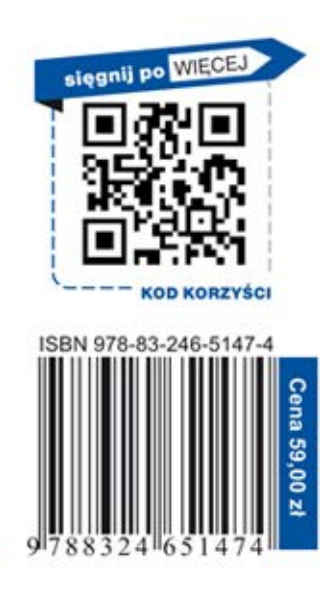